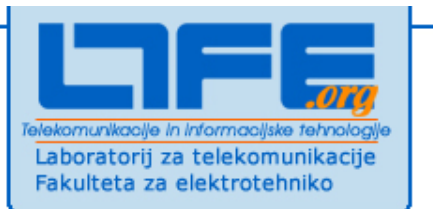

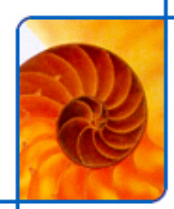

# **Storitve v NGN/IMS/IPTV 2/2**

**Luka Zebec Aleksander Kova**č**i**ć**Klemen Peterneldr. Andrej Kos**

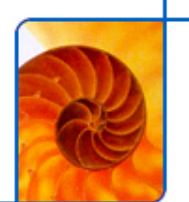

## **Vsebina**

- $\mathcal{L}_{\mathcal{A}}$  **Aplikacijski strežnik kot storitveni prehod**
	- **Parlay X, REST, VoiceXML**
- **Okolja za ponujanje storitev (SDP)**   $\mathcal{L}_{\mathcal{A}}$ 
	- **SDP, OMA OSE, razvijalske skupnosti**

# **Arhitektura NGN in klju**č**ne entitete**

#### $\blacksquare$ **Klicni strežnik (Call Server – CS)**

■ **odgovoren za upravljanje klicev in govornih povezav v omrežju IP, usmerjanje prometa, krmiljenje prehodov, obravnavanje signalizacije ter dostavo storitev**

#### П **Medijski prehod (Media Gateway – MG)**

- **omogo**č**a dvosmerno komunikacijo v realnem** č**asu med terminali oziroma omrežnimi elementi omrežij**
- m. **Signalizacijski prehod (Signalling Gateway – SG)**
	- **omogo**č**a dvosmerni prenos signalizacijskih sporo**č**il med omrežnimi elementi omrežij**
- **Aplikacijski strežnik (Application Server – AS)**  T.
	- **gosti vsebine in procesira storitve, do katerih dostopajo uporabniki prek klicnih strežnikov**
	- **na mestu AS lahko nastopa storitveni prehod, ki ponuja abstraktne vmesnike za razvoj aplikacij (predvsem "3rd party" ponudnikom)**

#### П **Strežnik AAA**

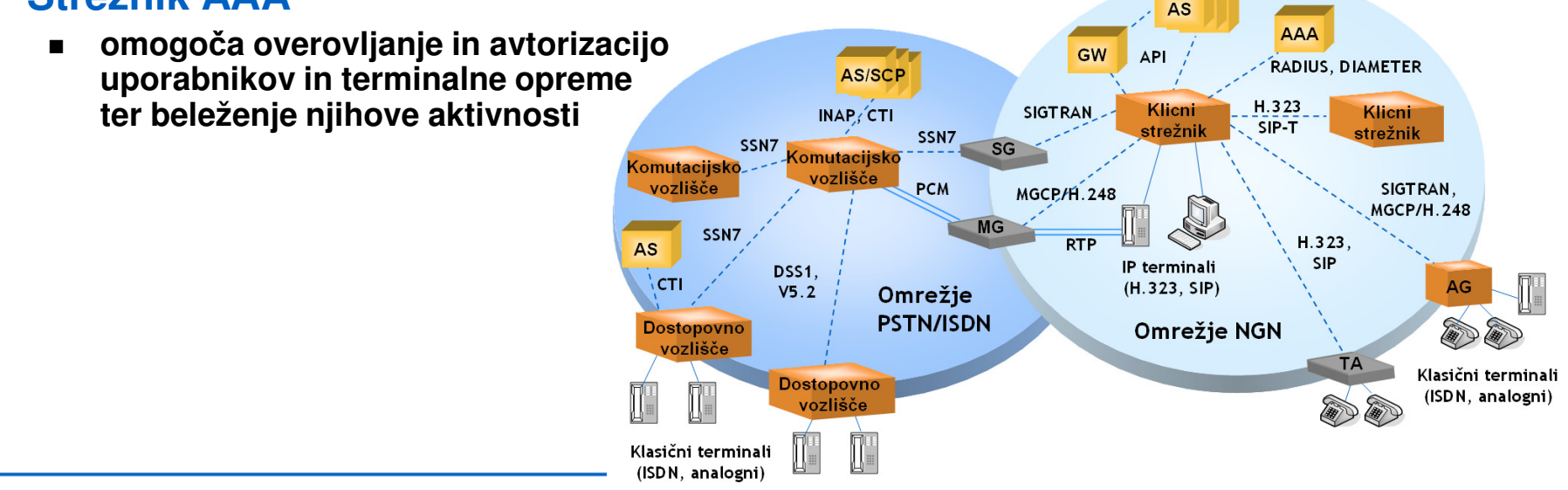

# **Storitveno okolje v NGN**

- $\mathcal{L}_{\mathcal{A}}$  **Application Server (AS) in klicni strežnik (CS)** 
	- **razdelitev nalog ni natan**č**no opredeljena**
	- **osnovne »telefonske« funkcije naj bi bile v pristojnosti CS**▉
	- **vse ostale, kompleksnejše, »inteligentnejše« naj bi opravljal AS**■
- $\mathcal{C}^{\mathcal{A}}$  **Raznovrstni aplikacijski strežniki**
	- **povezani neposredno/prek prehoda (GW)**
- $\frac{1}{\sqrt{2}}$  **Vmesniki AS proti omrežju niso natan**č**no dolo**č**eni**
	- **"proprietary", IN, CSTA, SIP, Voice XML ...**
- $\mathcal{L}_{\mathcal{A}}$  **Možnosti za zagotavljanje storitev**
	- **aplikacijski strežniki**
		- **JAIN, "proprietary"**
	- **prehodi do aplikacijskih strežnikov**
		- **Parlay**
	- **zagotavljanje storitev neposredno na CS**

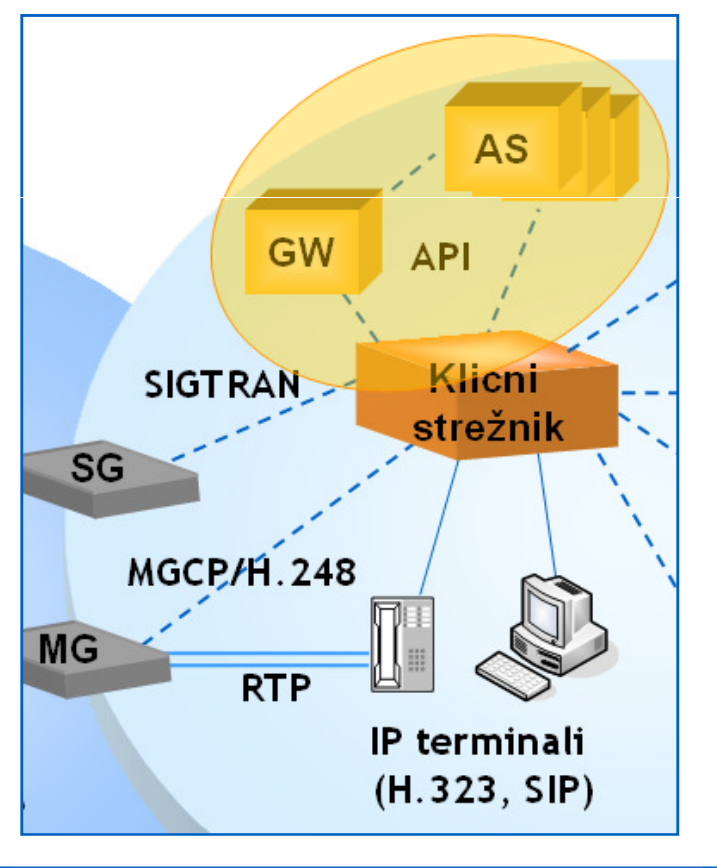

### **Demo storitveno okolje NGN/IMS/IPTV v LTFE**

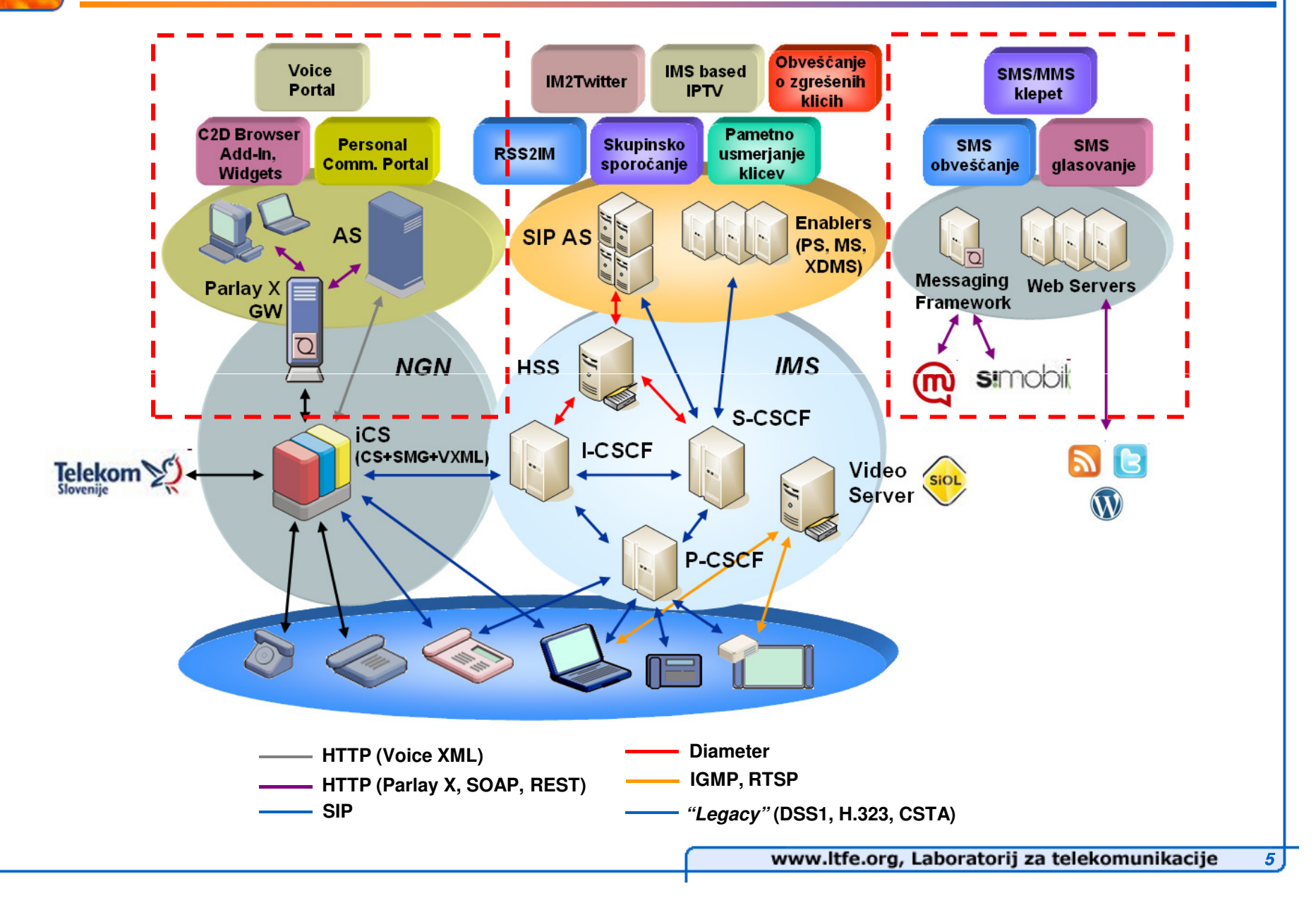

### **Aplikacijski strežnik kot NGN storitveni prehod**

### **Aplikacijski strežnik je lahko prehod (Gateway)**

- **AS deluje kot protokolni konverter, aplikacije se nahajajo na lo**č**enih AS**
- **proti omrežju so lahko podprti protokoli razli** č**nih omrežnih elementov**▉
	- **SIP, INAP, CAP, CSTA, SMS (SMPP), XMPP, LDAP, Diameter**
- za razvoj aplikacij so lahko na voljo različni vmesniki
	- **OSA/Parlay in Parlay X (SOAP)**
	- **Web 2.0 (REST)**
	- **IN/CAMEL, VoiceXML**

### **Prednosti uporabe**

- **abstrakcija (ni potrebno**  ▉ **poznavanje protokolov)**
- **sobivanje aplikacij na stari/novi infrastrukturi**
- **varen/nadzorovan dostop do omrežnih funkcionalnosti**

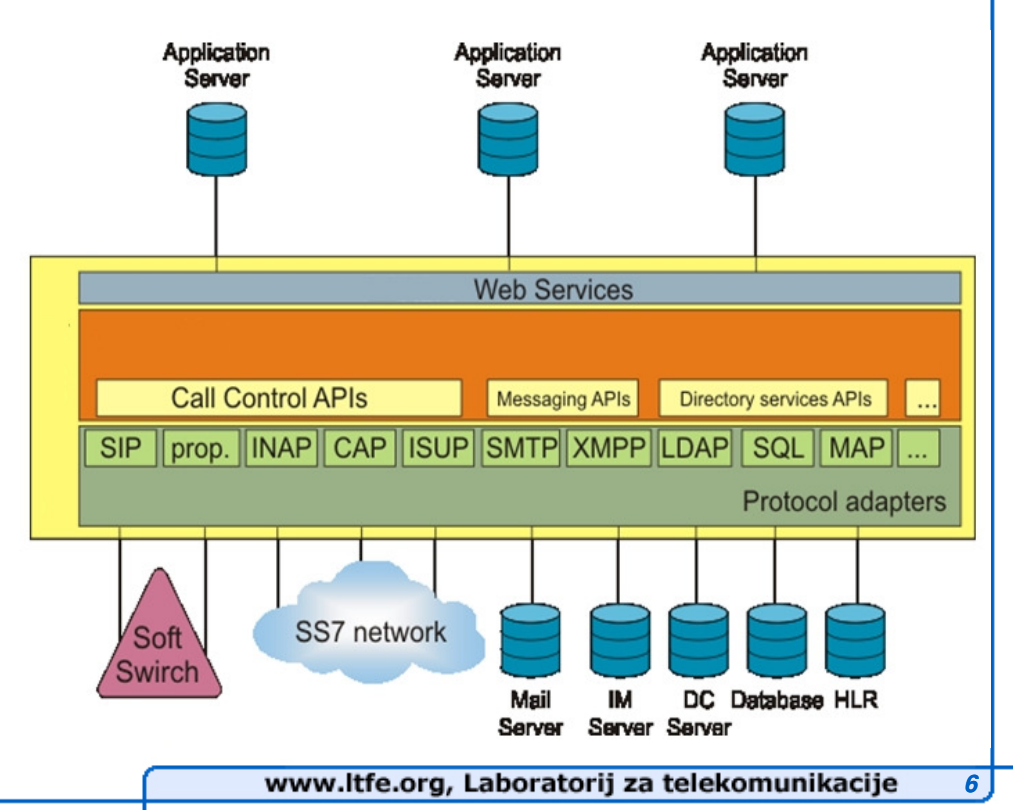

# **Odprti vmesniki**

- **Ve**č**ina spletnih platform ponuja razvijalcem odprte vmesnike, za dostop do izbranih podatkov**
- $\mathcal{L}_{\mathcal{A}}$  **Odprti vmesniki so zasnovani na protokolu HTTP** 
	- **Protokol na katerem je osnovan celoten splet**
	- **Tehni**č**no gre za oddaljen klic metode (ang. Remote Procedure Call - RPC)**
	- **Pravimo jim vmesniki spletnih storitev (ang. Web Services - WS)**
	- **Najbolj pogosto uporabljeni tehnologiji sta SOAP in REST**

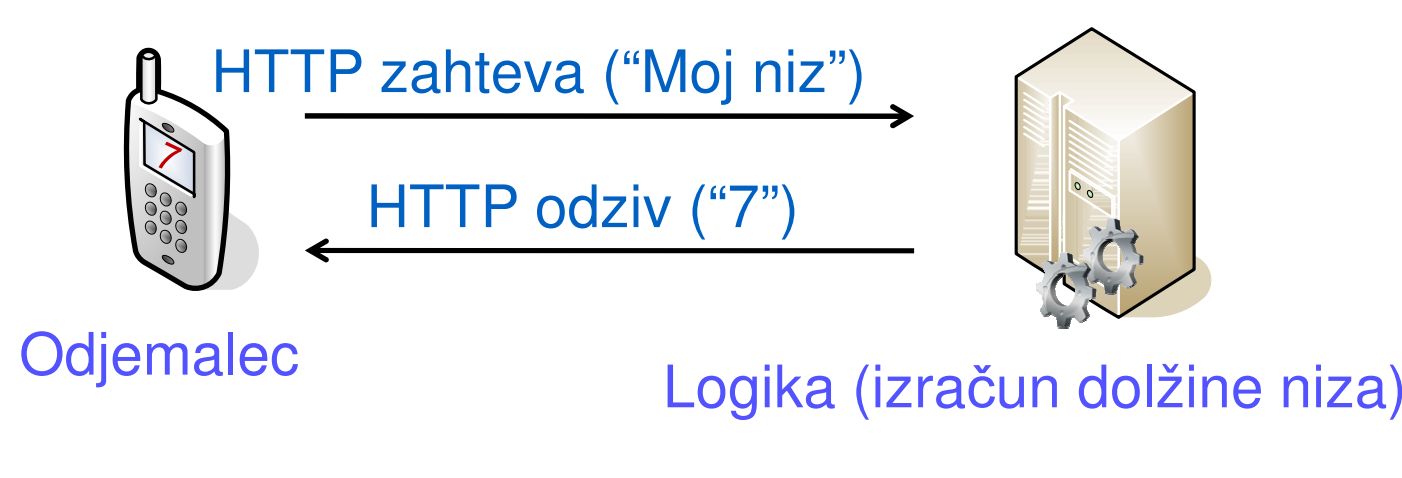

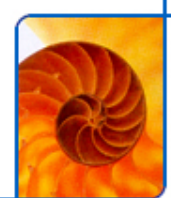

## **Parlay X**

- **Web-based vmesnik za dostop do funkcionalnosti omrežja**
	- $\blacksquare$ **specificiran s strani Parlay Group, ETSI in OMA**
	- **osnovna ideja je lo**č**iti aplikacije od kompleksnosti omrežja in protokolov ter**  ■ **omogo**č**iti abstrakten, varen in nadzorovan dostop do omrežnih zmogljivosti**
- **Izvedba na storitvenem prehodu (samostojen AS ali del SDP)**
	- $\blacksquare$ **aplikacije koristijo metode na storitvenem prehodu prek protokola SOAP**
- × **SOAP (Simple Object Access Protocol)/ SOAP Web Services**
	- ≡ **definira na**č**in izmenjave sporo**č**il**
		- **izmenjava XML sporo**č**il prek HTTP**
	- **definira format XML sporo**č**ila**
		- **metode, parametre, napake**

**Applications** • Desktop applications

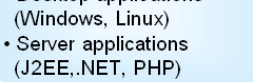

**Missed Call SMS** 

Intelligent

**Call Routing** 

Microsoft

**Click To** 

Dial

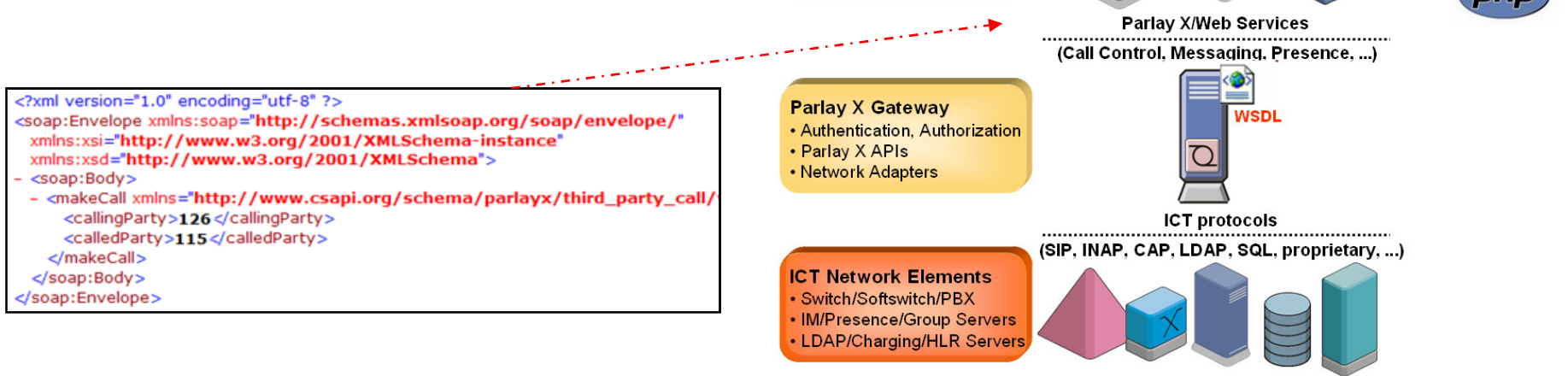

# **Parlay X – pregled funkcionalnosti**

### **Skupine vmesnikov/API-jev**

- **Third Party Call, Audio Call, Multimedia Conference**
	- **proženje klicev (user2user, user2vxml) in kontrola nad klici ter konferencami**
- **Call Notification, Call Direction, Call Handling**
	- **obveš**č**anje o klicih, usmerjanje klicev, nastavljanje klicnih funkcij (npr. preusmeritev)**
- **SMS, MMS**
	- **sprejem in pošiljanje sporo**č**il**
- **Presence, Address List Magnagement**
	- **upravljanjanje s prisotnostjo in kontakti**
- **Terminal Status, Terminal Location**
	- **poizvedba o stanju in lokaciji terminalov**
- **Payment, Account Management**
	- **zara**č**unavanje, upravljanje z ra**č**unom**
- **Multimedia Streaming, Multimedia Multicast Session Management**
	- **kontrola MM pretoka in multicast seje**
- **Content Management**
	- **upload/download vsebine**
- Policy
	- **upravljanje s politiko dostopa do vmesnikov**

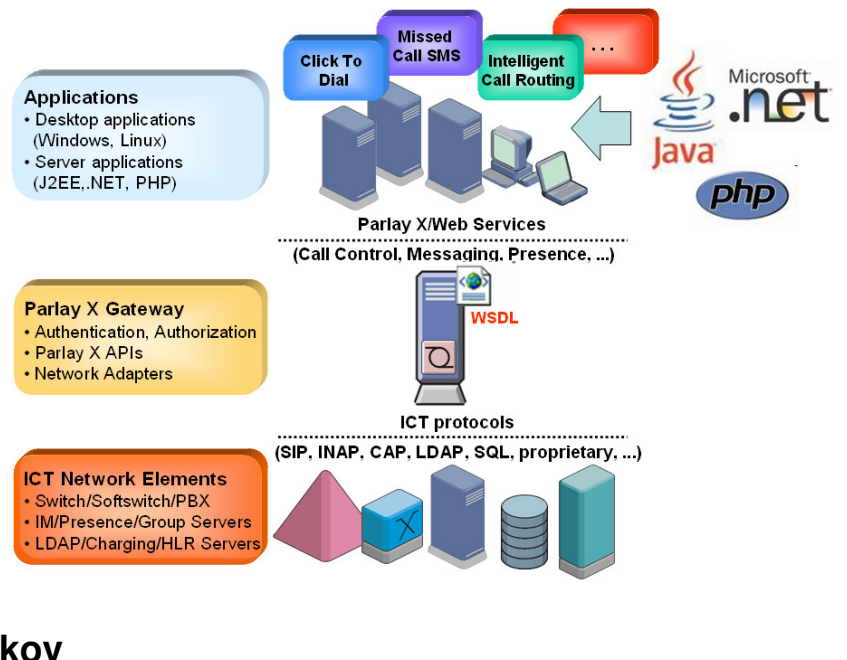

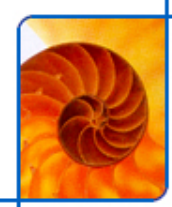

# **Parlay X Sporo**č**ilo**

### **Podatki na HTTP sloju**

```
User-Agent: Mozilla/4.0 (compatible; MSIE 6.0; Windows NT 5.1; en)Content-Type: text/xml; charset=utf-8
SOAPAction: "http://test.ltfe.org/webservices/makeCall"Content-Length: 373
Expect: 100-continueHost: 10.0.5.12
```
**<?xml version="1.0" encoding="utf-8"?>**

 **<soap:Envelope xmlns:soap="http://schemas.xmlsoap.org/soap/envelope/" xmlns:xsi="http://www.w3.org/2001/XMLSchema-instance"xmlns:xsd="http://www.w3.org/2001/XMLSchema">**

**<soap:Body>**

 **<makeCall xmlns="http://www.csapi.org/schema/parlayx/third\_party\_call/v2\_0/local"> <callingParty>111</callingParty>**

**ParlayX**

**<calledParty>222</calledParty>**

**</makeCall>**

**</soap:Body>**

**</soap:Envelope>**

**HTTP**

**Soap**

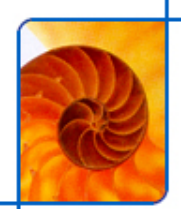

## **Third Party Call Control – protokolni potek**

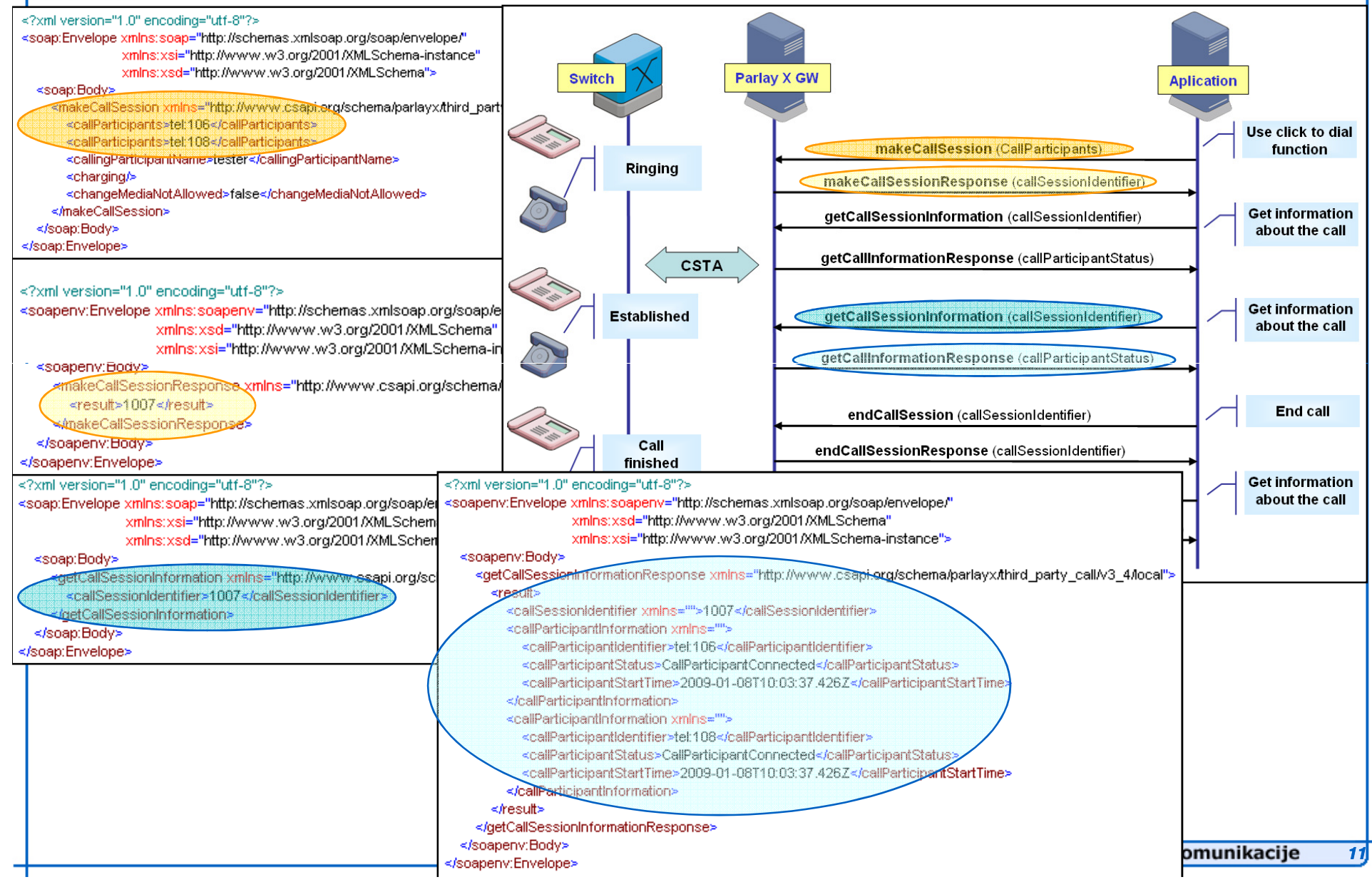

# **STORITEV – Click2Dial Add Add-In za brskalnik In**

#### $\mathcal{L}^{\mathcal{L}}$ **Vti**č**nik za brskalnik**

 **Uporabniku spremeni telefonske številke v URL povezave, s klikom na katere se proži klice**

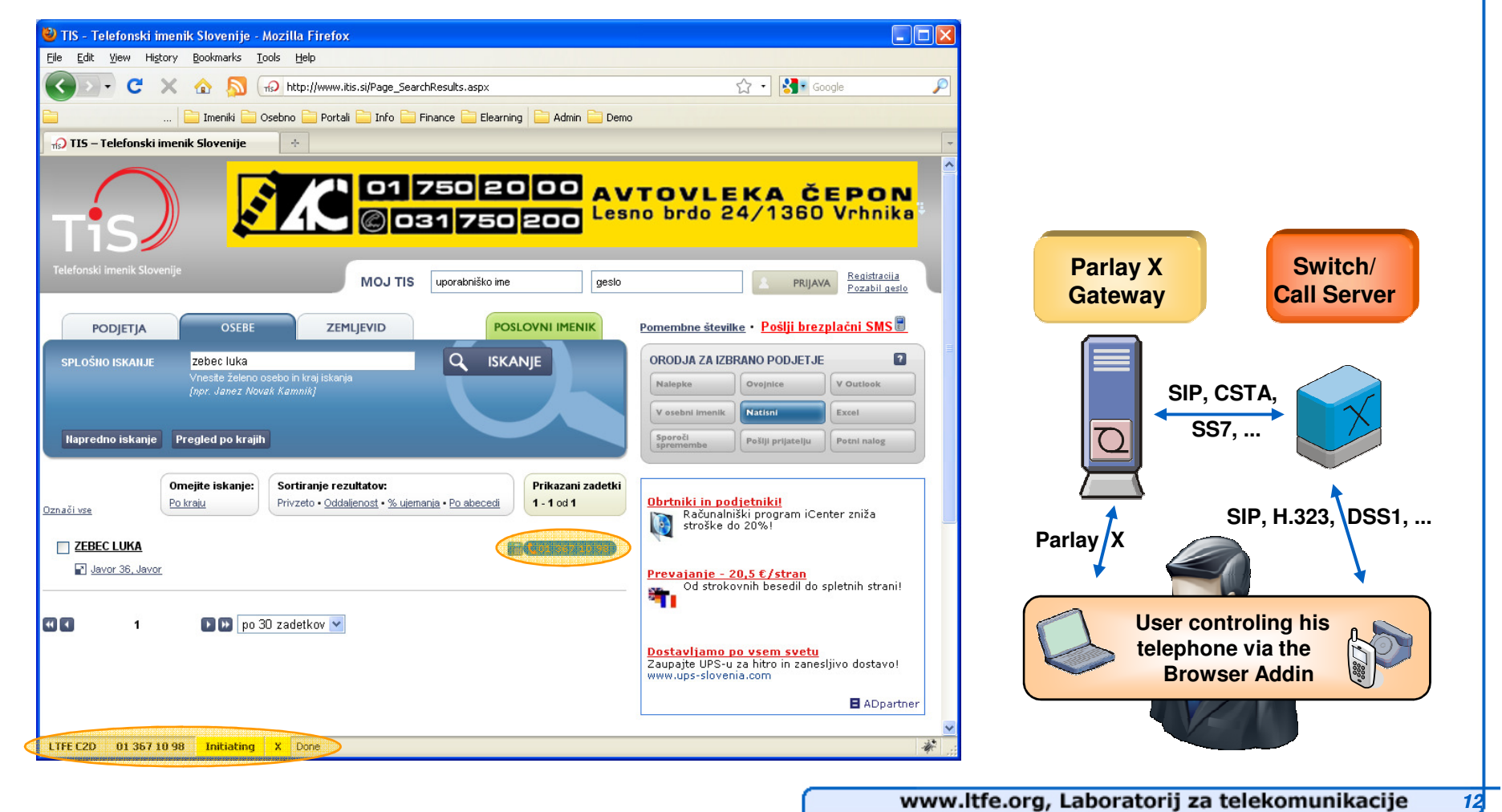

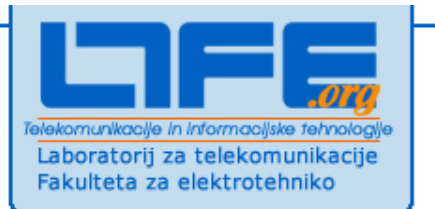

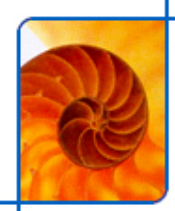

## Demo - razvoj storitve na osnovi **Parlay X**

www.ltfe.org, Laboratorij za telekomunikacije

# **Visual Studio .NET**

### П **Orodje za razvoj raznovrstnih aplikacij**

- **Windows in konzolne aplikacije**
- **Spletne aplikacije in spletne storitve**
- **Vgrajena podpora spletnim storitvam**
	- **Omogo**č**a hitro izdelavo strežnikov in odjemalcev spletnih storitev**
	- **Izdelava strežnika spletne storitve**
		- **uporaba orodja wsdl.exe za izdelavo programskega skeleta glede na WSDL**
		- **razvijalec doda aplikacijsko logiko storitve**
	- **Preprosta izdelava aplikacij – odjemalcev spletnih storitev**
		- **izbira tipa aplikacije (windows, web)**
		- **dodajanje reference na spletno storitev**
			- **klici metod spletne storitve kot v primeru klicev lokalnih metod**

## **.NET – izdelava odjemalca spletne storitve**

- $\mathcal{L}_{\mathcal{A}}$ **Izdelava ogrodja za aplikacije (npr. Windows Form aplikacija)**
- **Grafi**č**na izdelava s pomo**č**jo VS.NET ToolBox-a**
- **"Web" referenca na oddaljene Parlay X API (URL na WDSL)** π
- **Lastna koda (npr. za gumb, vpisna polja, ...)**

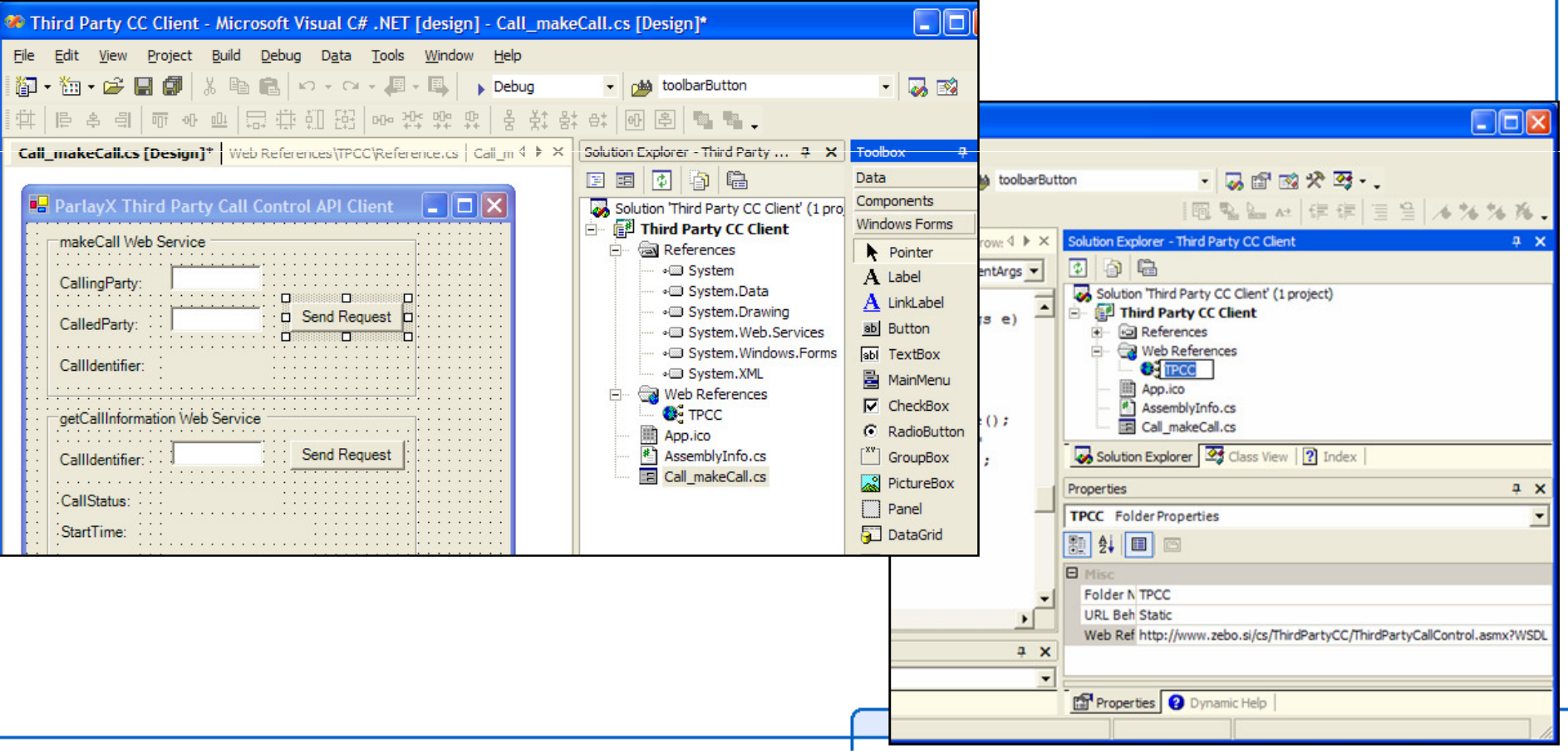

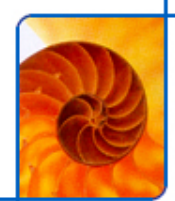

## **.NET – DEMO 1/3**

- $\mathcal{L}_{\mathcal{A}}$  **Izdelava odjemalca za Parlay X spletno storitev Multimedia Conference z Visual Studio.NET**
- $\mathcal{L}$ **Izdelava novega projekta**

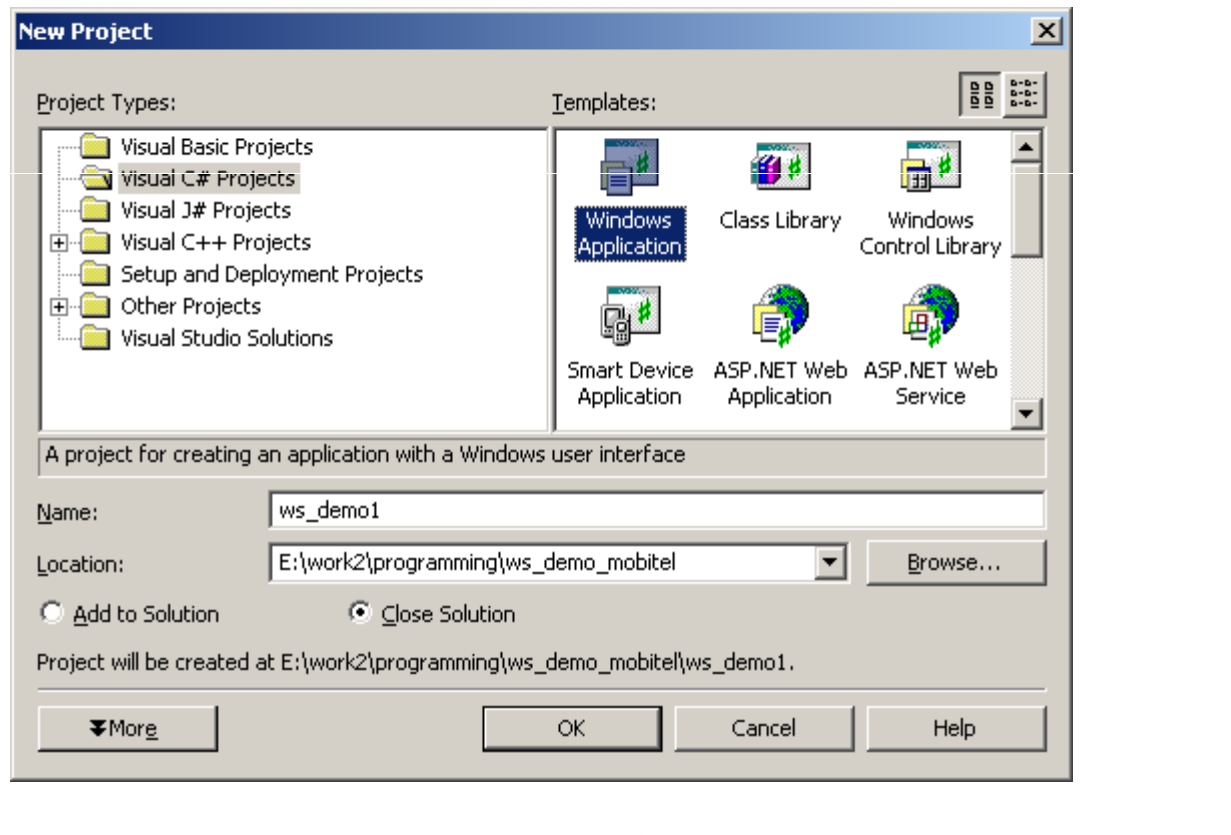

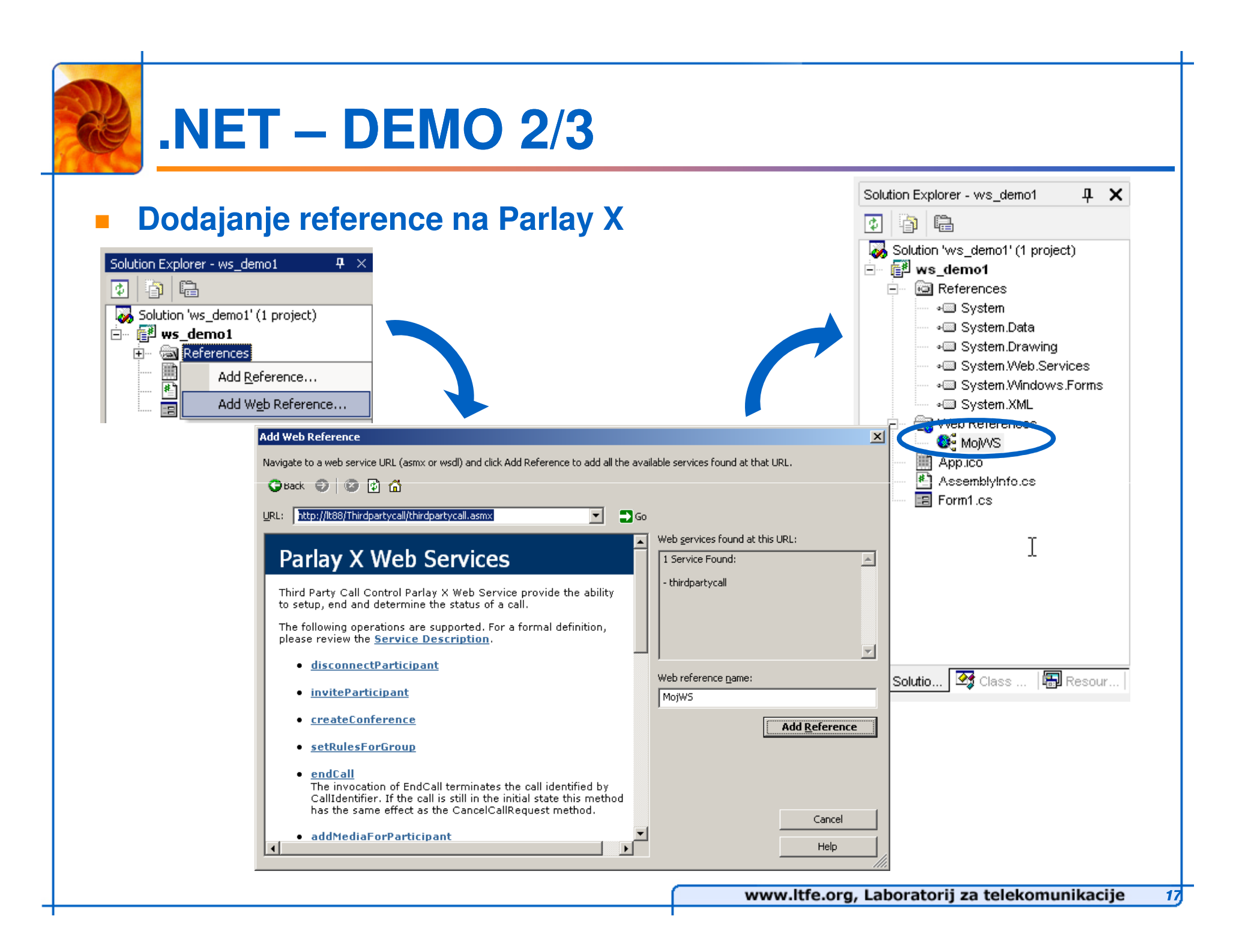

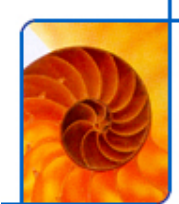

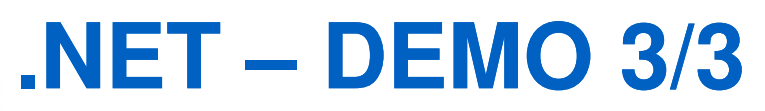

### $\mathcal{L}^{\text{max}}$ **Primer kode:**<br> **Remaining the Monderlyng Monderlyng**

```
public partial class Form1 : Form
€
    private CredentialCache cache;
    private String result;
    // Kreiramo now WS objekt
    TPC. ThirdPartyCallService mojWS = new TPC. ThirdPartyCallService();
    public Form1()
        InitializeComponent();
        // Avtentikacija na GW
        cache = new CredentialCache();
        cache.Add(new Uri(mojUS.Url), "Basic", new NetworkCredential("user", "pass
    \lambdaprivate void button1_Click(object sender, EventArgs e)
    -6
        mojWS.Credentials = cache;//Kličemo metodo "makeCall"
        result = mojWS.makeCall("tel:106", "tel:108", null);\}private void button2 Click(object sender, EventArgs e)
    Τ.
        // Zahtevamo informacije o klicu
        TPC.CallInformation CI = mojWS.getCallInformation(result);MessageBox.Show(CI.callStatus.ToString());
    \}
```
# **RESTful Web Services**

- **Alternativa SOAP**
	- **"de-facto" na**č**in komunikacije med aplikacijami na Web 2.0**
	- **uporabljajo velikii (Google, Yahoo), ve**č**ina podpira oboje**
- **Lastnosti**
	- **eksplicitna uporaba HTTP metod (POST, GET, PUT, DELETE)**
	- **razli** č**ni možni formati sporo**č**il**
		- **text, XML, JSON, JSONP**
	- L **varnost**
		- **uporaba APIkey in žetonov**

### $\mathcal{L}^{\mathcal{L}}$ **Primerjava s SOAP**

- **preprostejša izdelava klientskih (browser-based, AJAX) aplikacij**
- **manj overhead-a**
- **ni definiranih nekaterih dodatnih mehanizmov (npr. WS-Security)**

**19**

/GetCallInformation?callidentifier=1027

```
"callidentifier":"1027",
  "result":[
           'callparticipantstatus":"CallParticipantInitial"<mark>,</mark><br>'callparticipantidentifier":"108"
          "callparticipantstatus":"CallParticipantInitial",<br>"callparticipantidentifier":"107"
P
```
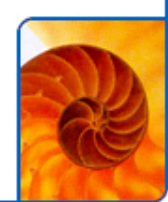

# **Primer – Click2Dial Widget**

### $\mathcal{L}_{\mathcal{A}}$ **Click2Dial Widget**

- **programska koda, ki komunicira s spletno stran druge domene**
	- **iGoogle stran vklju**č**uje Widget, ki proži klice na REST GW**

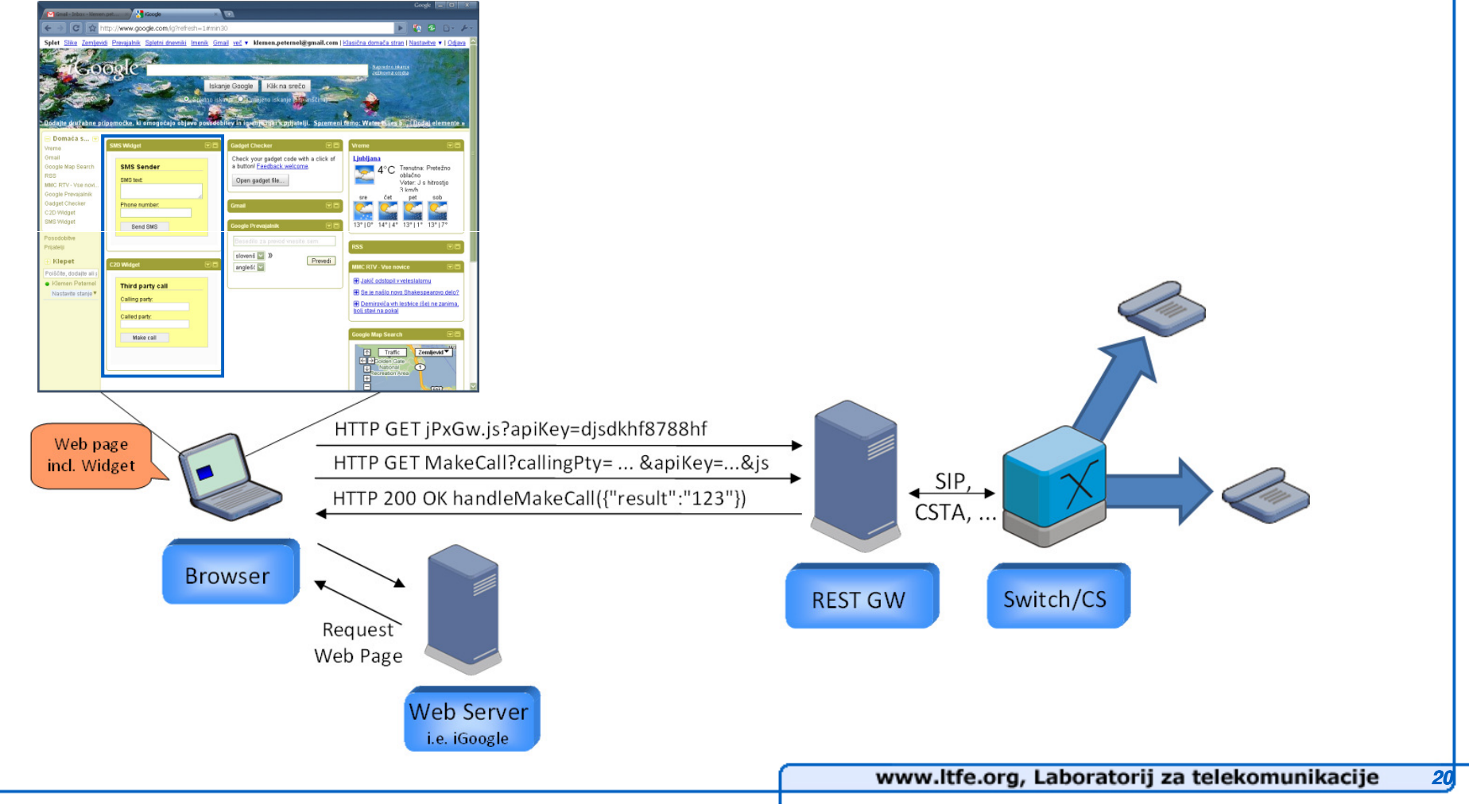

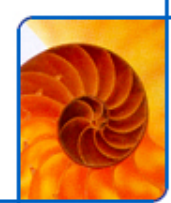

## **Primer – Interaktivni imenik**

#### $\mathcal{L}_{\mathcal{A}}$ **Interaktivni imenik**

 **Proženje klicev, pošiljanja kratkih sporo**č**il z uporabo SMS, nastavljanje preusmeritev, dnevnik klicev, ...**

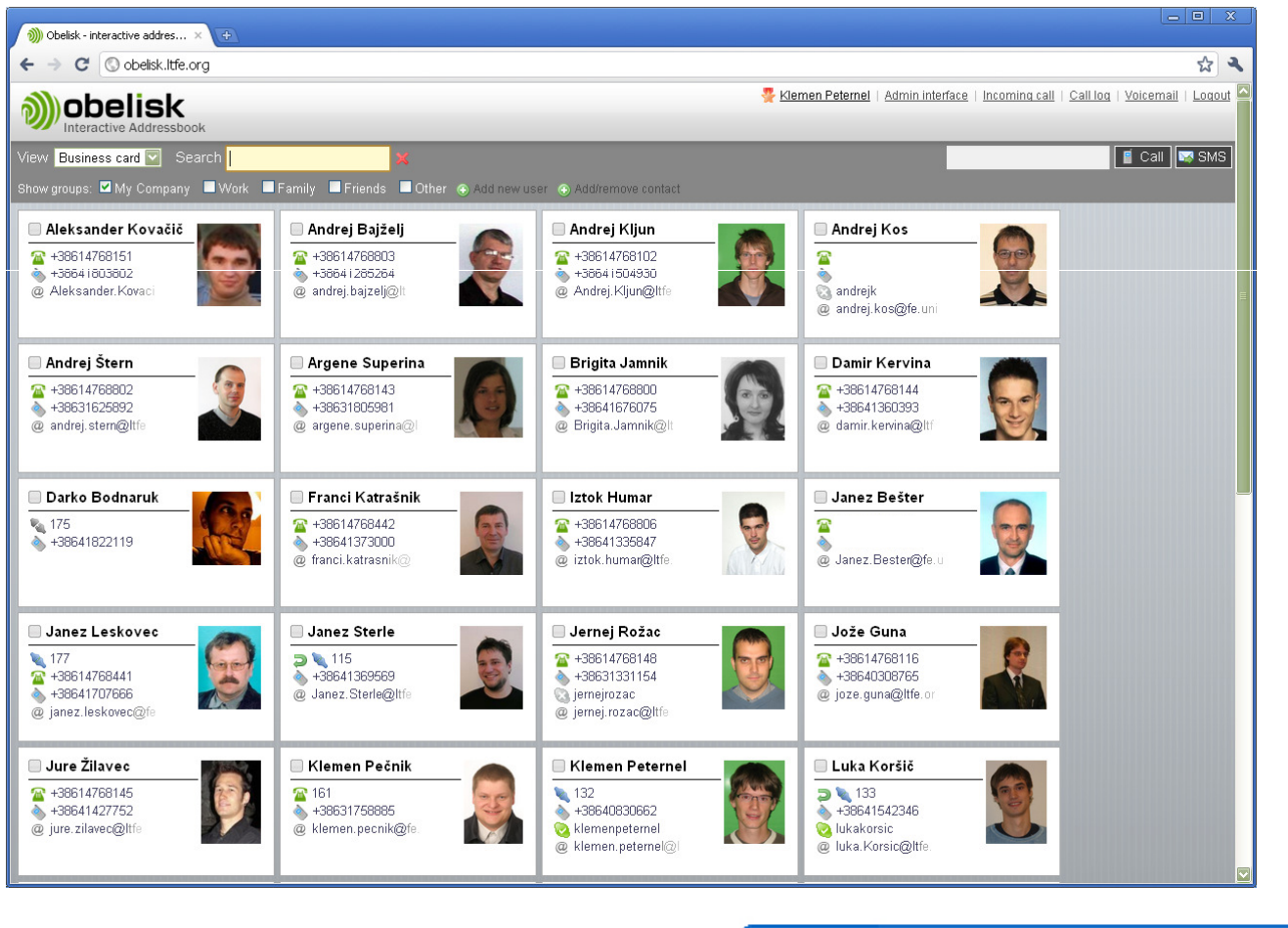

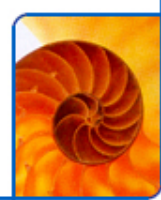

# **Iskratel Open GW**

### **Komponenta v aplikacijskem strežniku (AS)**

- **centralam in klicnim strežnikom dodaja odprte vmesnike**
- E **odprti vmesniki omogo**č**ajo uporabo klicnih funkcionalnosti**
	- **vmesniki temeljo na protokolih SOAP (Parlay X) in REST**

### T. **Podprte funkcionalnosti**

- **proženje klicev**
	- **Third Party Call**
- **nastavljanje preusmeritev**
	- **Call Handling/Forwarding**
- **dostop do podatkov o klicih**
	- **Call Log**
- **usmerjanje dohodnih klicev**
	- **Call Direction**
- **"VoiceXML klic"**
	- **Audio Call**

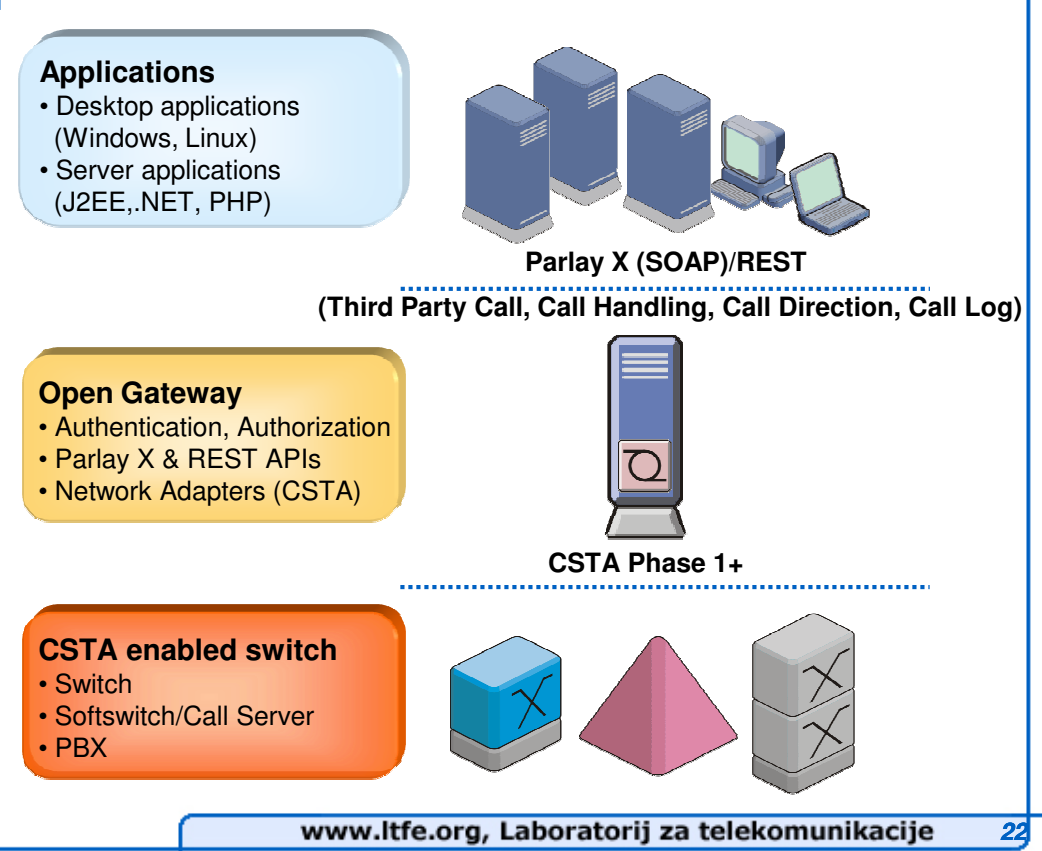

# **LTFE Messaging Framework**

### **Aplikacija za ponujanje sporo**č**ilnih storitev**

- **posredovanje sporo**č**il mobilnih naro**č**nikov storitvam posredovanje**  $\blacksquare$ **odgovorov storitev nazaj mobilnim naro**č**nikom**
- **posredovanje sporo**č**il, poslanih s strani storitev, mobilnim naro**č**nikom**■

### $\mathbb{R}^3$ **Podprti operaterji**

- **Mobitel, Simobil**
- $\mathcal{L}_{\mathcal{A}}$  **Podprte storitve**
	- **SMS, MMS, Wap Push**■
- $\mathbb{R}^3$  **Vmesniki** 
	- **REST**

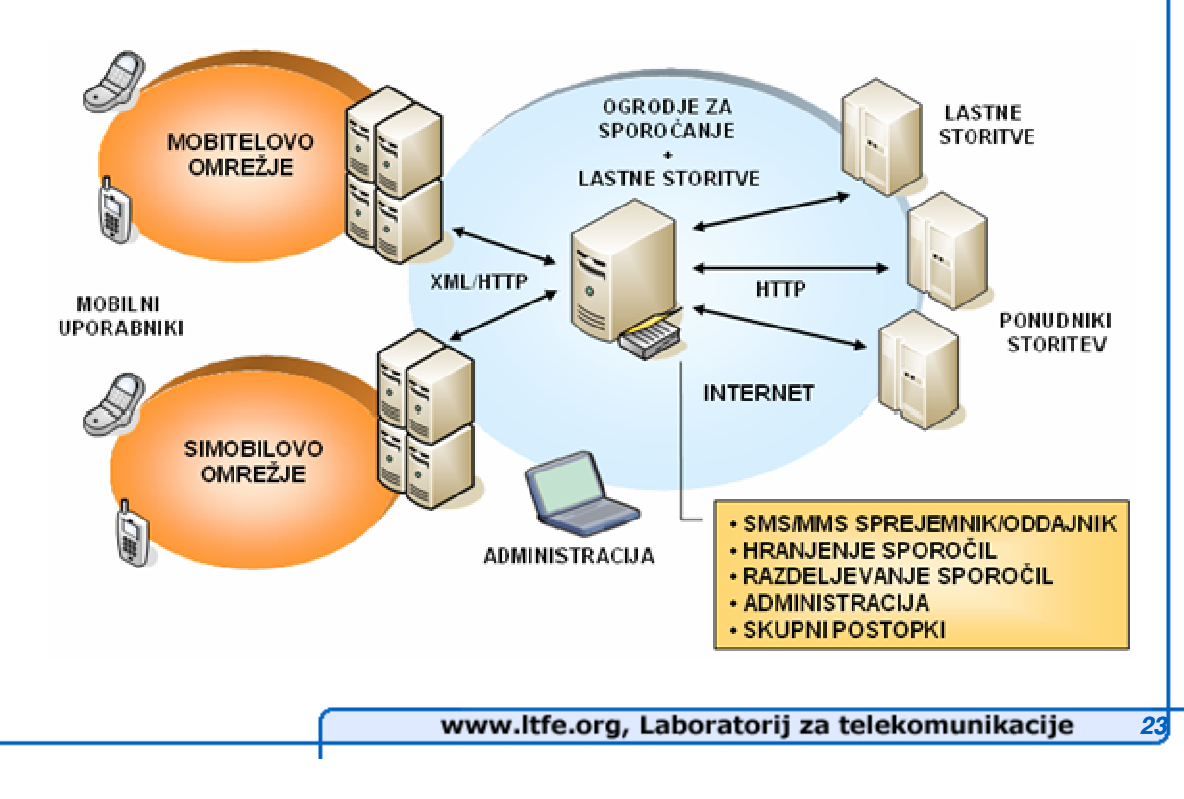

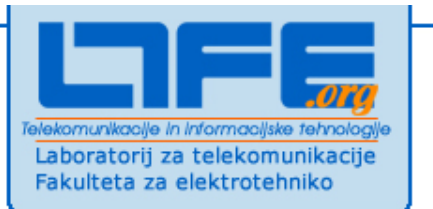

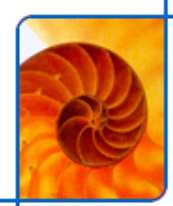

## Vaja – razvoj Click2Dial in **SMS Widgeta**

www.ltfe.org, Laboratorij za telekomunikacije

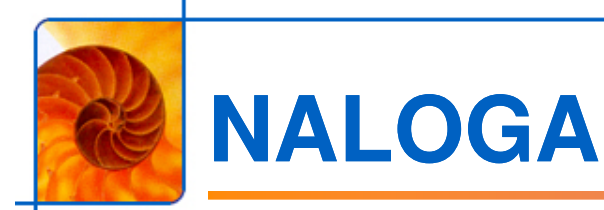

#### $\overline{\phantom{a}}$ **Izdelali bomo C2D/SMS Widget**

**Widget bomo integrirali v iGoogle, Gmail, ...**

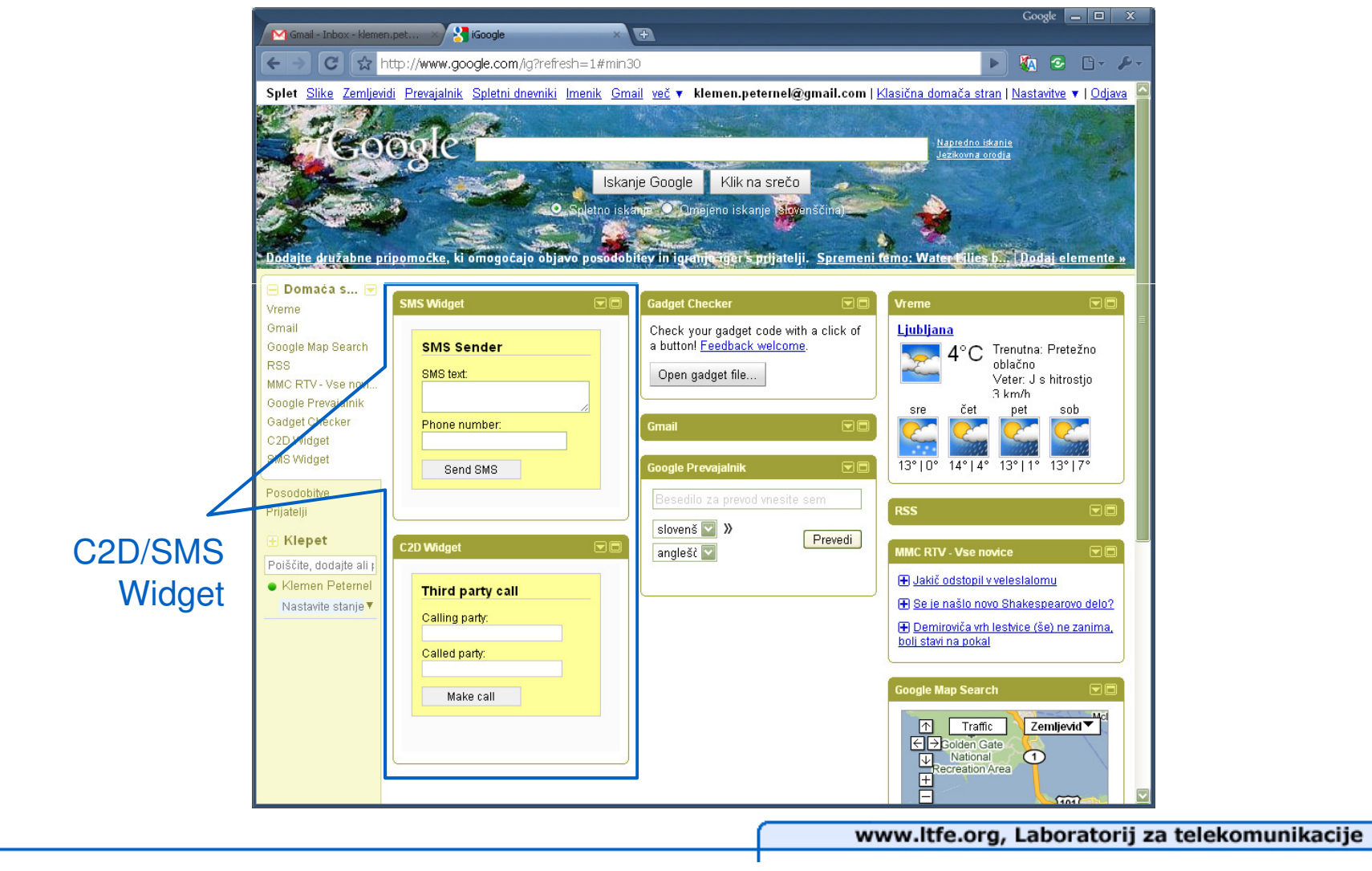

# **Uporabljeni API API-ji**

- **API-je uporabljamo kot HTTP GET zahteve:**
	- **MakeCall:**
		- **http://212.235.185.96/pxgw/ThirdPartyCall3/MakeCall?callingparty=004112 3456&calledparty=0031123456&apikey=dkfjkfsdh809dfkjsdfkhsdiu85783475345==**
	- **End Call:** 
		- **http://212.235.185.96/pxgw/ThirdPartyCall3/EndCall?callidentifier=1034&apikey=dkfjkfsdh809dfkjsdfkhsdiu85783475345==**
	- Send SMS:
		- **http://212.235.185.78/rtvfw/unifiedsender/sendsmsdispatcher.aspx?dest=3 8641123456&sms=text&service\_keyword=kljucnabeseda&apikey=dkfjkfsdh809dfkjsdfkhsdiu85783475345==**

### **Vsi klici API-jev lahko vsebujejo dodaten parameter:**

 **"jscallback" (omogo**č**a neposreden klic metode znotraj Java skripte callback)**

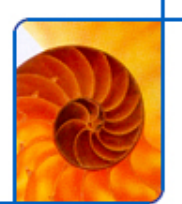

**Koraki**

- $\mathcal{L}^{\mathcal{L}}$  **Preglejte C2D-widget (lokalno)** 
	- **HTML + CSS + JavaScript**
- **Spremenite priloženi CSS**
	- **widget-u nastavite svoje barve,** č**rke (velikost, tip), debelino** č**rt itd.**
- $\mathcal{L}$ **Testirajte (s svojo mobilno številko)**
- $\mathcal{C}^{\mathcal{A}}$ **Izvozite widget na iGoogle/Gmail**
- $\left\vert \cdot \right\vert$ **S pomo**č**jo ustreznega REST API-ja napravite tudi SMS widget**
- **Gradivo:**
	- **HTML + JavaScript: http://tweb.ltfe.org/Java/C2D/C2D-widget.html**
	- **CSS: http://tweb.ltfe.org/Java/C2D/style.css**

# **Izvoz na iGoogle/Gmail**

 $\mathcal{L}_{\text{max}}$  **Za izvoz na iGoogle/Gmail je potrebno ustvariti ustrezen (XML) deskriptor in ga shraniti na strežnik:**

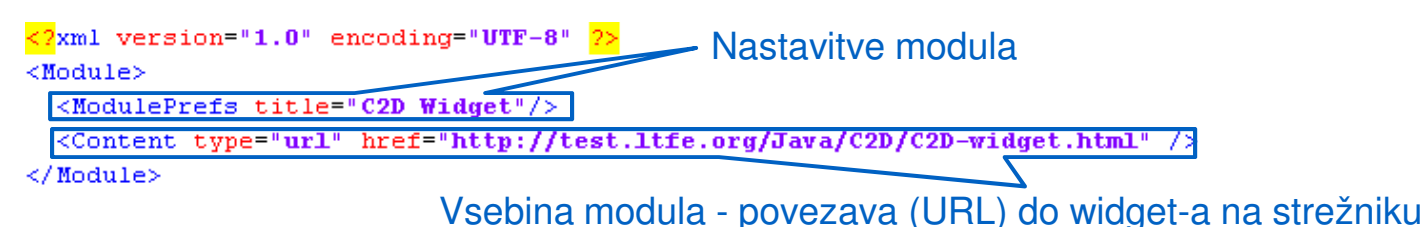

### **Izvoz na iGoogle**

- **iGoogle -> Add stuff-> Add feed or gadget (vpišete URL do deskriptorja)**
- π **Izvoz na Gmail**
	- **Gmail -> Settings –> Labs -> Add any gadget by URL (Enable) -> Save Changes -> Settings –> Gadgets -> Add a gadget by its URL (vpišete URL do deskriptorja)**
- **Gradivo:**
	- **Deskriptor: http://tweb.ltfe.org/Java/C2D/iC2D.xml**

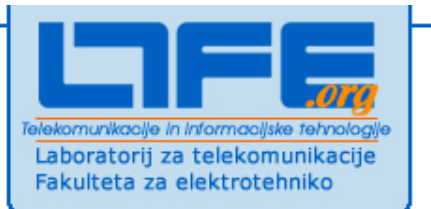

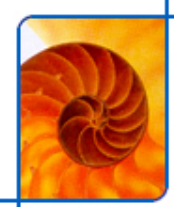

## **DEMO - razvoj Click2Dial in SMS Widgeta**

www.ltfe.org, Laboratorij za telekomunikacije

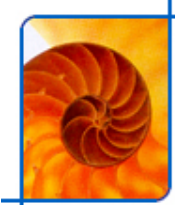

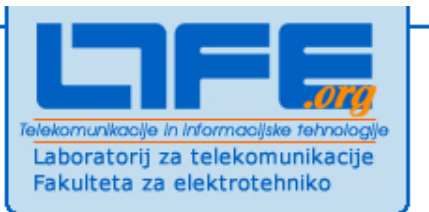

# **VoiceXML in NGN/IMS**

www.ltfe.org, Laboratorij za telekomunikacije

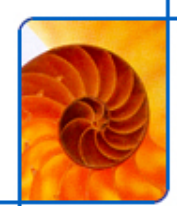

## **VoiceXML**

- **VoiceXML**
	- **jezik za gradnjo govornih vmesnikov za uporabnike**
	- **poenostavi programiranje aplikacij/razvijalcem zakriva nižje nivoje**
- $\mathcal{L}_{\mathcal{A}}$  **Nudi zmogljiv nadzor nad govorjenim dialogom med uporabnikom in aplikacijo**
- **Funkcije VoiceXML**
	- **uporaba sintetiziranega govora (TTS)**
	- **predvajanje avdio datotek**
	- **ustvarjanje avdio datotek (snemanje in zapisovanje)**
	- L **prepoznava govora (ASR)**
	- ▙ **prepoznava izbranih tipk (DTMF)**
	- **predaja in prekinitev klica**
	- **mehanizmi za nadzor dialoga**

**VoiceXML se lahko uporablja prek NGN prehoda ali v IMS**

# **Splošna VoiceXML arhitektura**

- **VoiceXML strežnik je platforma, na kateri te**č**e VoiceXML interpreter, ki deluje kot odjemalec aplikacijskega strežnika**
	- ▉ **interpreter razume VoiceXML nadzoruje govorne in telefonske vire**
	- **viri vklju**č**ujejo ASR, TTS, avdio predvajanje/snemanje in telefonski vmesnik**
- **Funkcionalnost je navadno porazdeljena med aplikacijski (VXML skripte, zvo**č**ne datoteke) in medijski (predvajanje) strežnik**

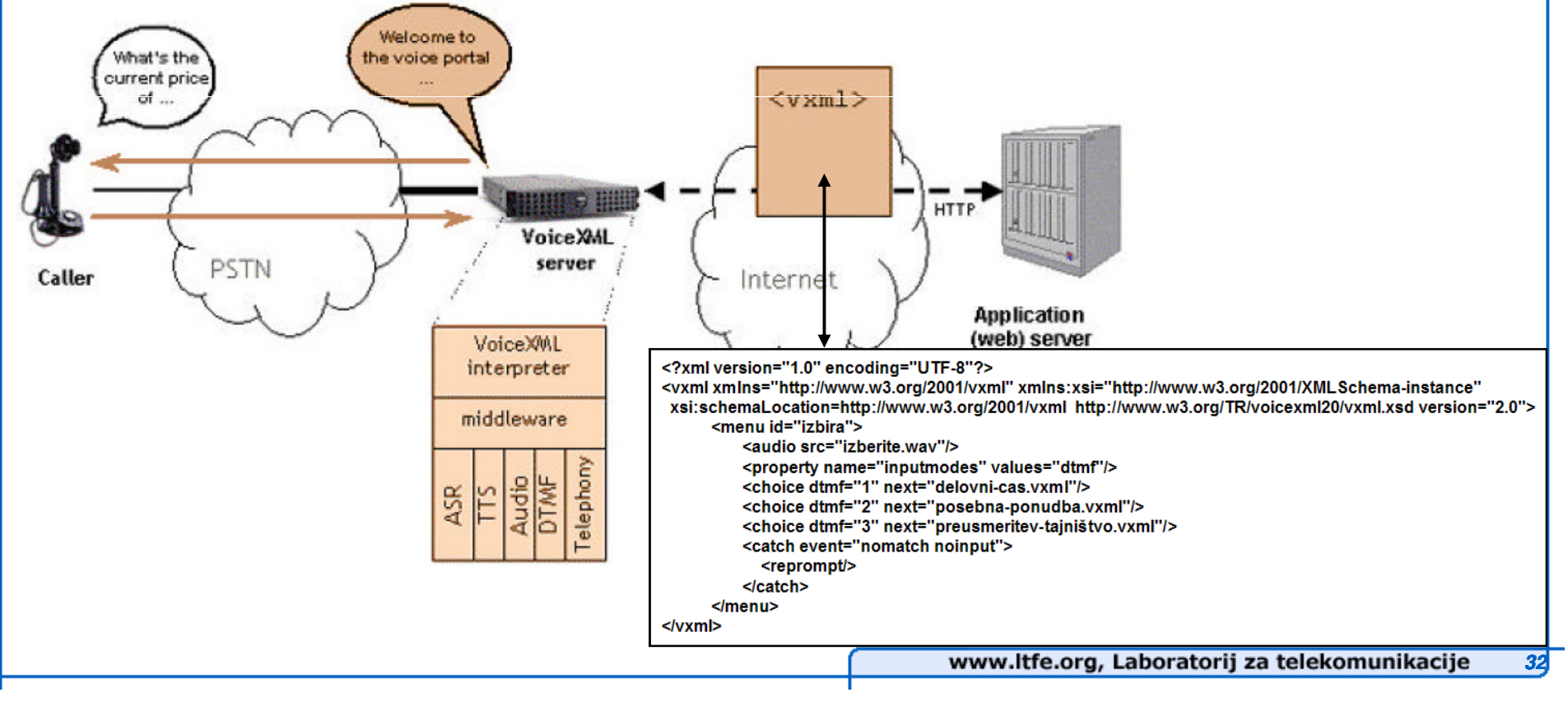

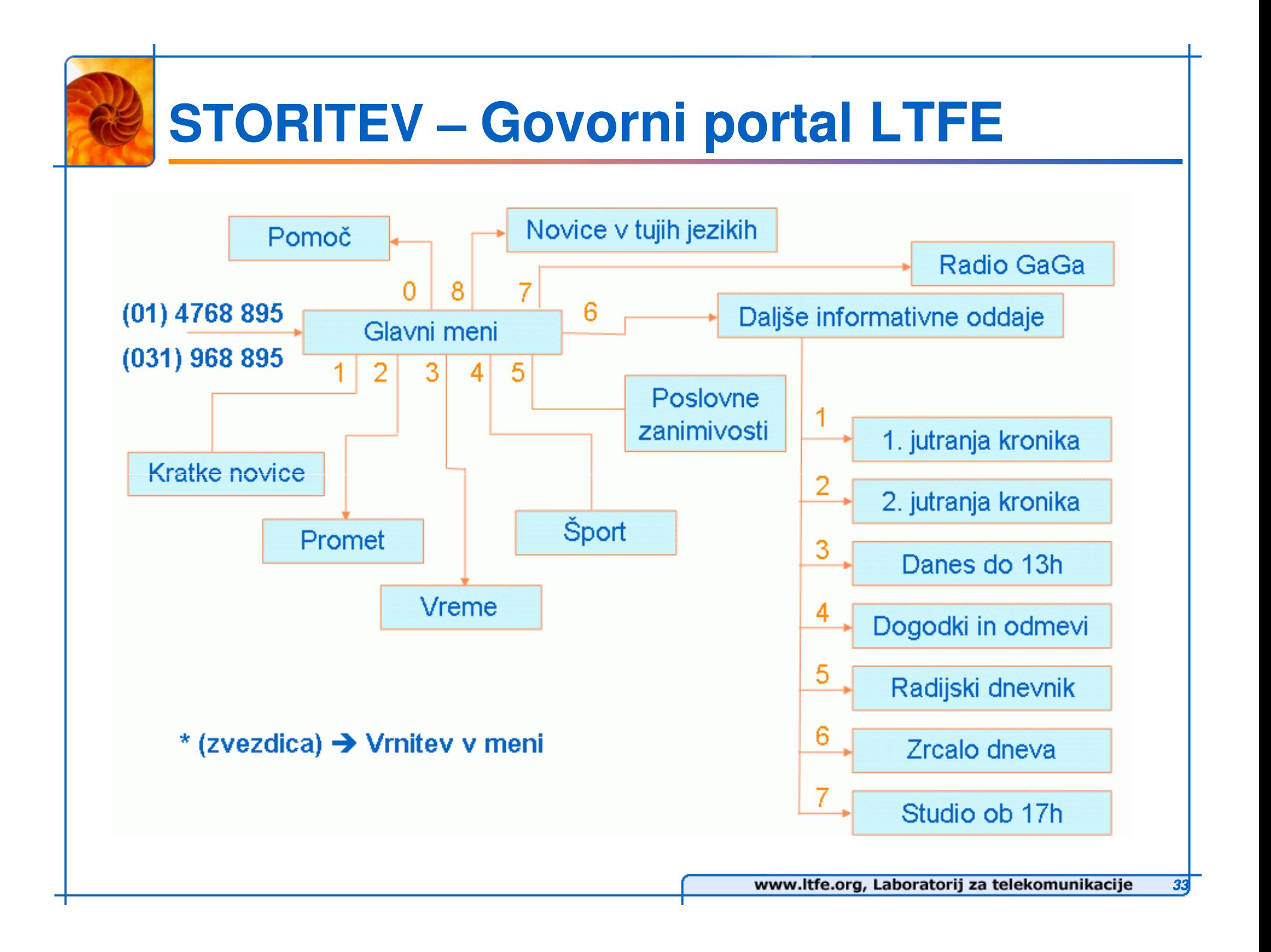

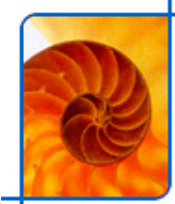

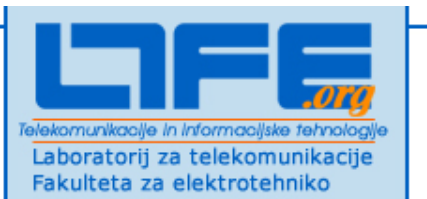

# **Okolja za ponujanje storitev (SDP)**

www.ltfe.org, Laboratorij za telekomunikacije

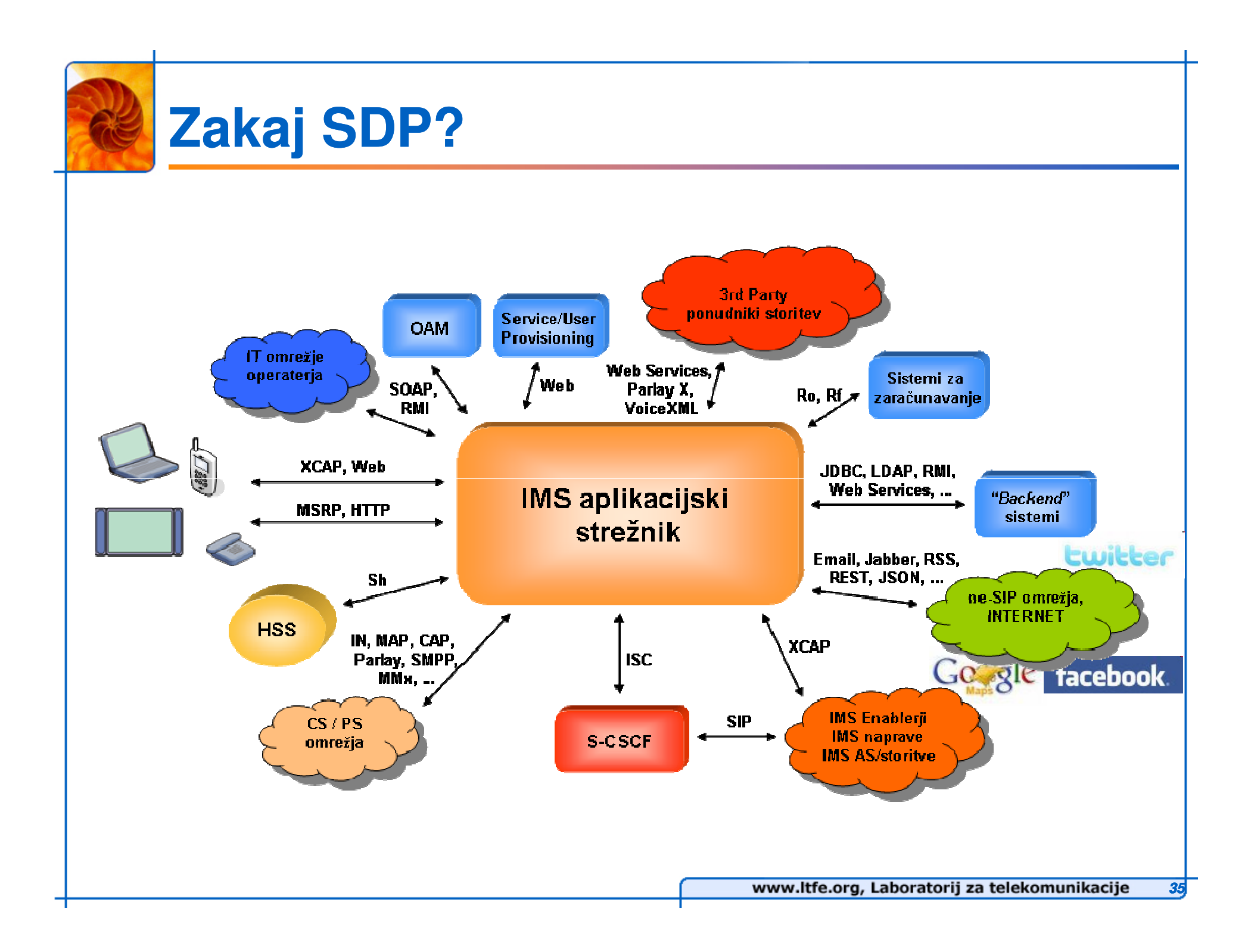

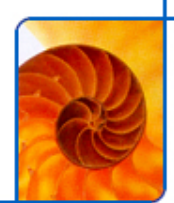

# **Zakaj SDP?**

- **Tradicionalni model zagotavljanja storitev**
	- **vertikalna rešitev**■
	- **storitve se nahajajo na razli**č**nih AS** $\blacksquare$
	- **AS so navadno zaprte proprietary rešitve**  ▉ **razli**č**nih proizvajalcev**
	- $\blacksquare$ **slaba interoperabilnost**
	- ▉ **po**č**asno uvajanje novih storitev**

### **Koncept SDP** $\mathbb{R}^2$

- **standardne platforme in vmesniki** ■
- п **enostaven razvoj in hitro uvajanje storitev**
- **interakcija med storitvami**
- $\blacksquare$ **koordinacija storitev**
- **prenosljivost storitev**▉
- **agregacija omrežnih zmogljivosti in virov**■
- ▉ **odprti in varni vmesniki za ponujanje zmogljivosti**
- **skladnost z Web/IT koncepti (SOA, Web2.0)**

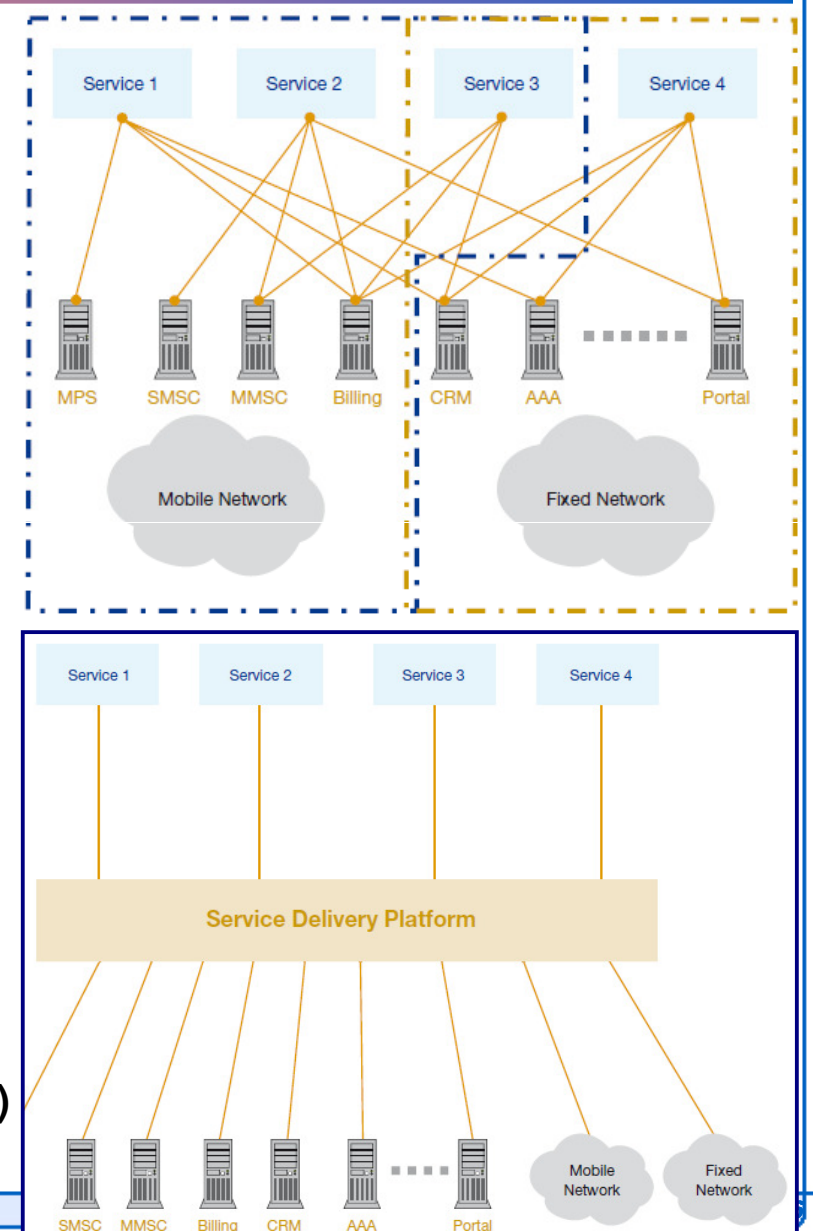

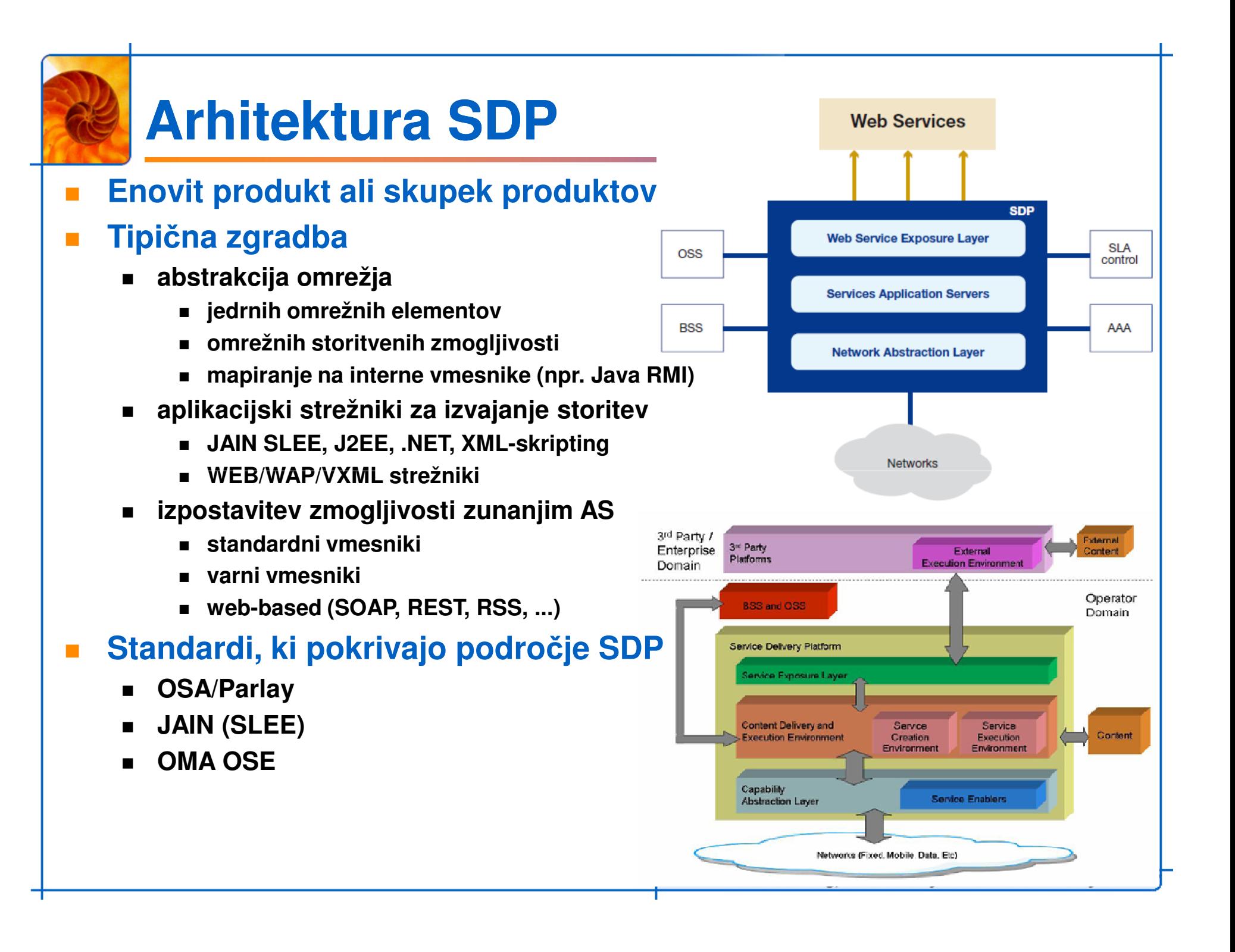

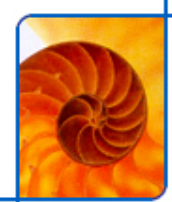

# **OMA OSE storitveno okolje**

#### $\mathcal{L}_{\mathcal{A}}$ **OMA Services Environment (OSE)**

- **abstraktna specifikacija okolja za ponujanje, interakcijo ter izvajanje storitev, neodvisno od vmesnikov, protokolov in tehnologij**
- ▉ **definira ve**č**ji del funkcionalnosti platform SDP in je eden od redkih standardov na podro**č**ju SDP**

#### **T Arhitektura OMA OSE**

- **arhitektura opisuje interakcijo med OMA enablerji, storitvami in omrežnimi viri**
- **storitve/aplikacije sestoje iz kompozicije enablerjev**
- **enablerji so abstrakcija omrežnih virov**
- **Nad izvajanjem storitev bdita**
	- **Policy Enforcer**
	- **Execution Environment**

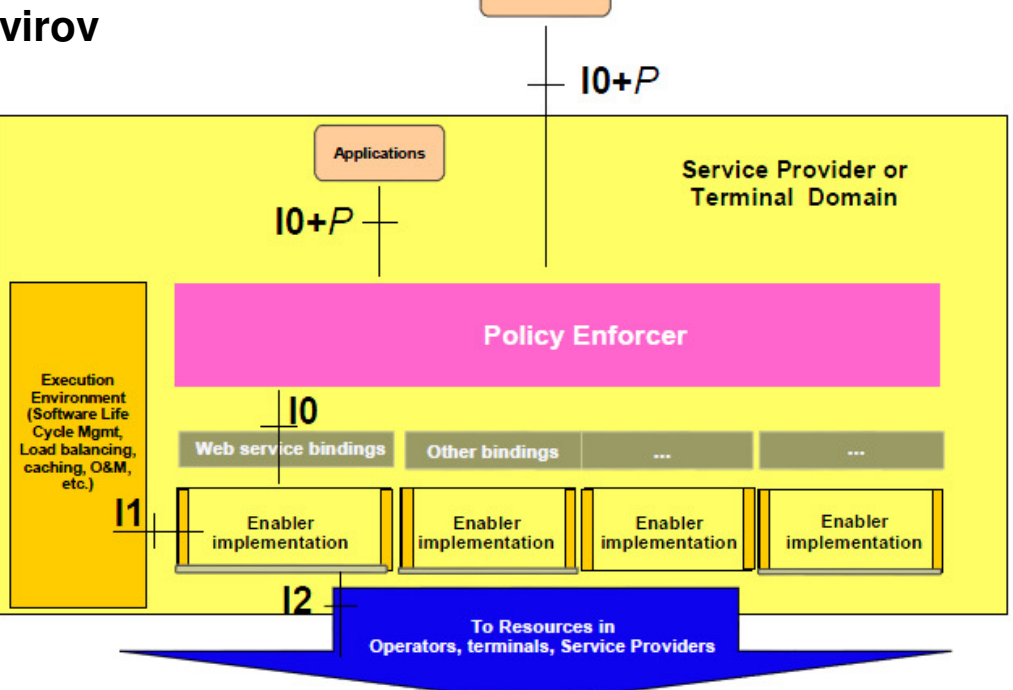

**Applications** 

## **Razvijalske skupnosti**

- **Zakaj?**
	- **sledenje trendom (Web 2.0, Apple Store)**
	- L **ponujanje Telco zmogljivosti inovativni Web 2.0 skupnosti**
	- L **pridobivanje idej za nove storitve in aplikacije**
	- L **kanal za ponujanje "3rd Party" storitev in aplikacij**
	- L **demonstracija in promocija uporabe novih tehnologij**
	- ▙ **promocija operaterjev in ponudnikov**
	- **"enabler" za IMS in nove tehnologije**
- **Primeri**
	- **razvijalske skupnosti Telco operaterjev in proizvajalcev**
	- L **Wholesale Application Community**
	- L **GSMA OneAPI**

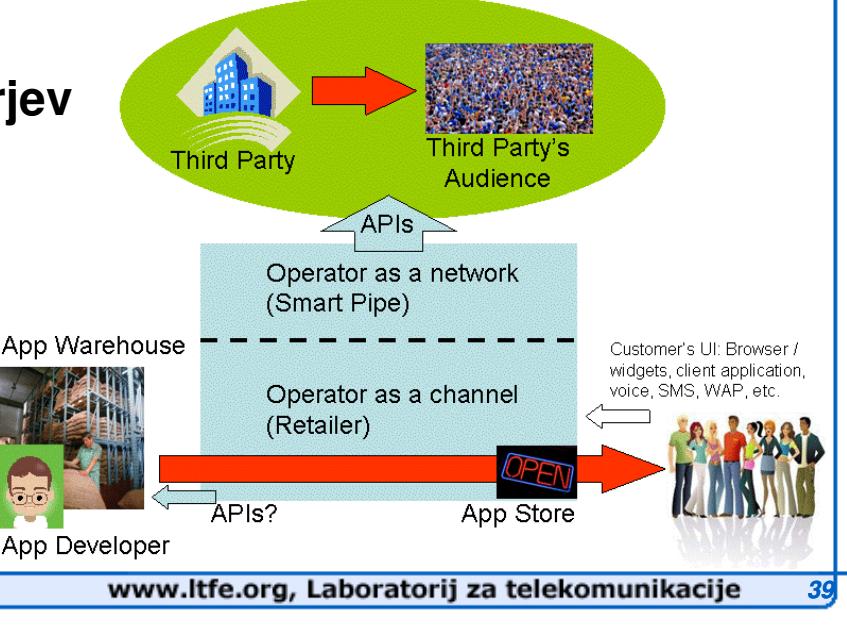

# **Razvijalske skupnosti – primeri**

- **Orange Partner**
- П **Ericsson Labs**

L.

**. . .** 

- $\mathcal{L}_{\mathcal{A}}$ **Developer Garden**
- **Vodafone Betavine** $\blacksquare$

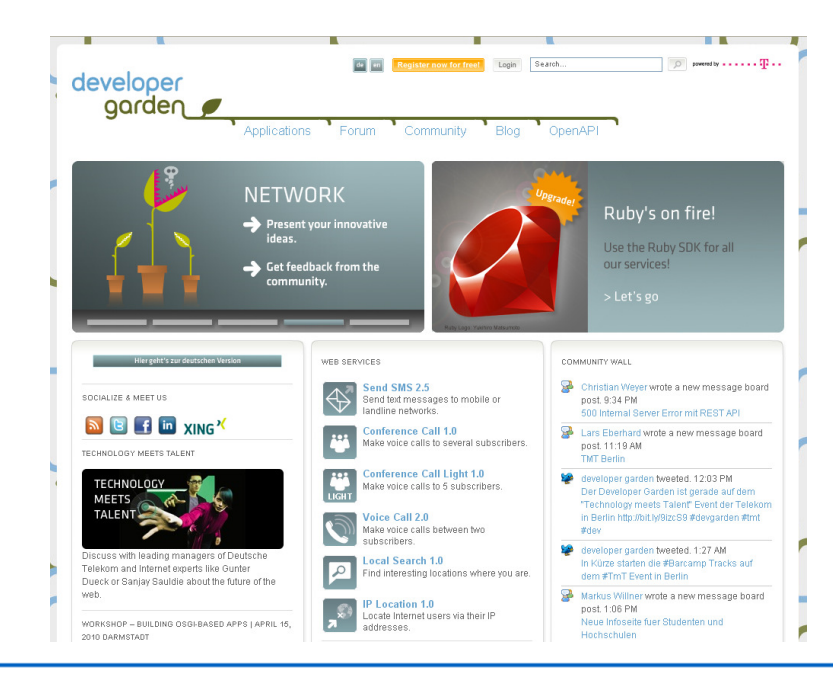

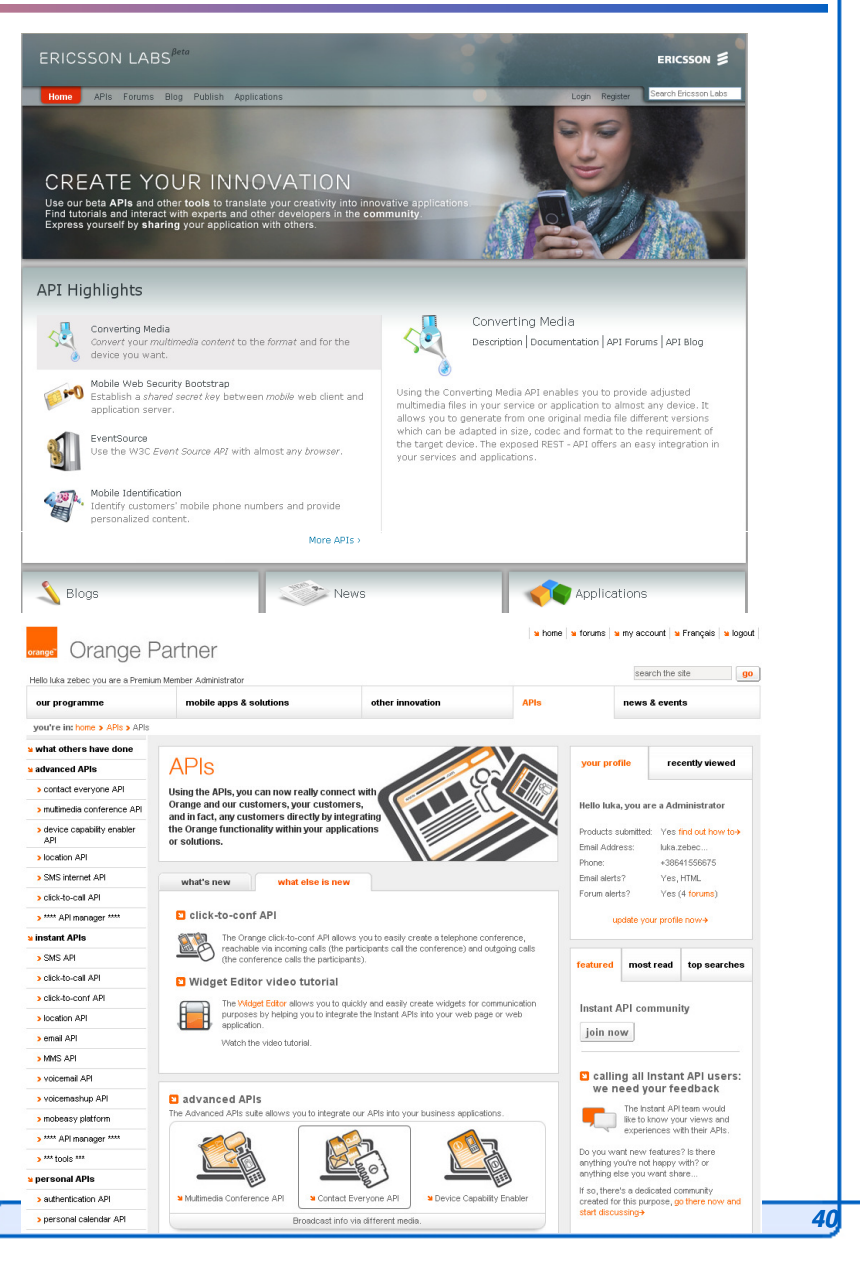

# **Komponente razvijalskih skupnosti**

- **The State Ogrodje**
	- **osnovano na CMS: enotna prijava, uporabniški ra**č**uni in dovoljenja, ocenjevanje, komentiranje**
- **Aplikacijski vmesniki/storitvene zmogljivosti** 
	- **proženje klicev in konferenc**
	- **sporo**č**anje (SMS/MMS/IM)**
	- **dnevnik klicev, imenik kontaktov**
	- **prisotnost, uporabniški profil, ...**▉
	- **Web 2.0 zmogljivosti: RSS, galerije slik (Picassa, FaceBook)**
- **Tipi** č**ni vmesniki**
	- **XML, SOAP/Parlay X, REST/JSON**
- **Podpora**
	- **pred-pripravljeni primeri/programska koda (.NET, Java, PHP)**
	- **spletni forumi, FAQ, Wiki**
- **Orodja**
	- **vizualni urejevalniki**
	- L **plugini za razvojna orodja (.NET, Eclipse)**

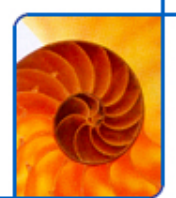

**One API**

### П **Iniciativa GSMA**

- **promocija enotnih Web 2.0 odprtih Telco vmesnikov (SOAP, REST)**
- **SMS/MMS, location, payment (phase 1)**
- **QoS, Data Connection, Remaining Credits Look-Up, ... (phase 2)**

## **Standardizacija**

**Open Mobile Alliance (OMA)**

### $\mathcal{L}_{\text{max}}$ **Postavitve**

- **http://oneapi.aepona.com/**
	- **peferen**č**na postavitev, Aepona**
- **http://canada.oneapi.gsmworld.com**
	- **prvi komercialni pilot (Kanada), 3 operaterji – Bell, Rogers, TELUS**

## **STORITEV – Iskratel Developer Community**

### $\blacksquare$ **Ogrodje za razvijalsko skupnost (v "alfa" fazi)**

- **spletni portal za razvijalce Telco 2.0 aplikacij (rešitev razvita v LTFE)**
	- **integracija s telefonskimi (Click2Dial, Click2Conference, CallLog) in sporo**č**ilnimi (SMS, MMS, WapPush) vmesniki**
- **odprtokodna rešitev (LAMP – Linux/Apache/MySQL,PHP, WordPress)**
	- **prilagodljiv GUI in integracijske skripte (povezava z odprtimi vmesniki)**
- **v beta fazi predvideno delno odprtje za javnost**

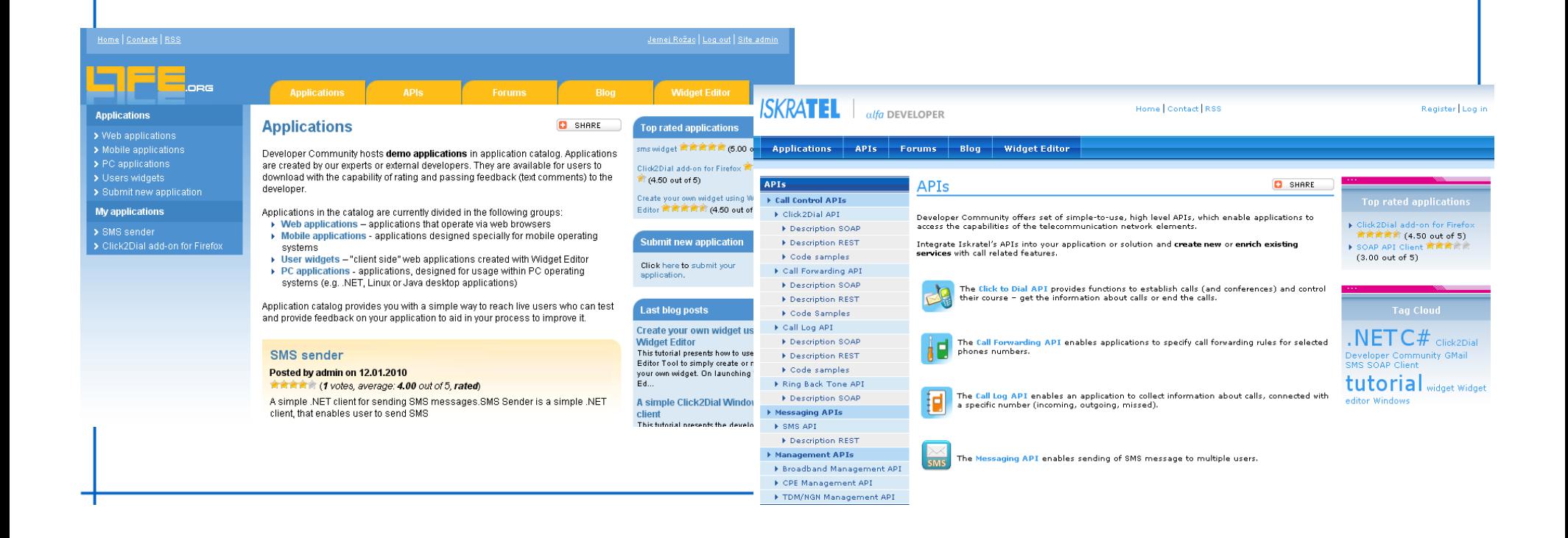

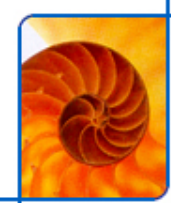

## **DEMO – Widget Editor**

- $\mathcal{L}$  **Orodje za enostavno izdelavo Widgetov**
	- **izdelava Widgetov, ki uporabljajo odprte vmesnike (C2D, SMS)**
	- **izvoz Widgetov v iGoogle/GMail**

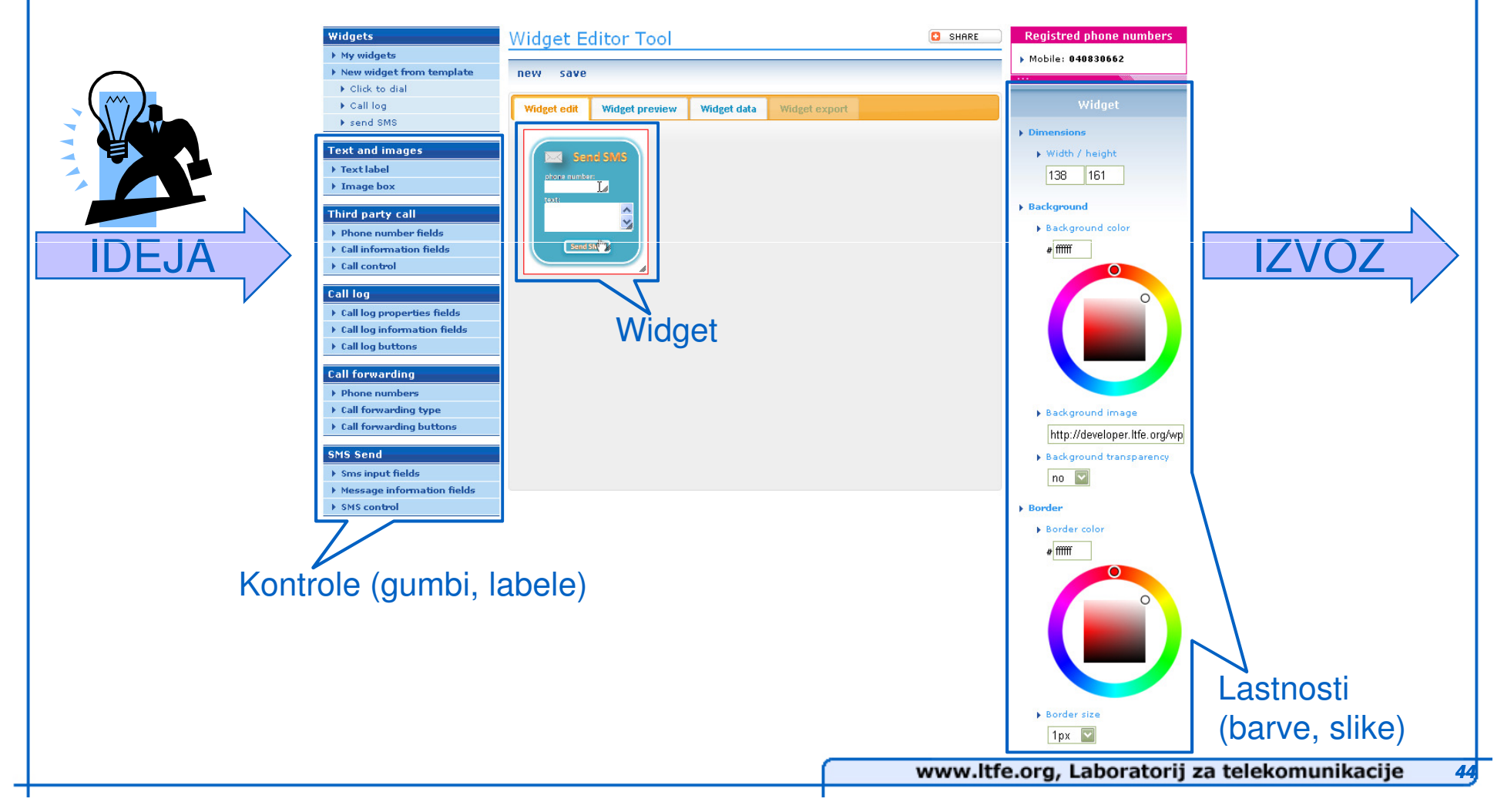